# Package 'cglasso'

May 27, 2022

<span id="page-0-0"></span>Version 2.0.5

Date 2022-05-16

Type Package

Title Conditional Graphical LASSO for Gaussian Graphical Models with Censored and Missing Values

**Depends** R  $(>= 3.6.0)$ , igraph

#### **Description**

Conditional graphical lasso estimator is an extension of the graphical lasso proposed to estimate the conditional dependence structure of a set of p response variables given q predictors. This package provides suitable extensions developed to study datasets with censored and/or missing values. Standard conditional graphical lasso is available as a special case. Furthermore, the package provides an integrated set of core routines for visualization, analysis, and simulation of datasets with censored and/or missing values drawn from a Gaussian graphical model. Details about the implemented models can be found in Augugliaro et al. (2020b) [<doi:10.1007/s11222-020-09945-7>](https://doi.org/10.1007/s11222-020-09945-7), Augugliaro et al. (2020a) [<doi:10.1093/biostatistics/kxy043>](https://doi.org/10.1093/biostatistics/kxy043), Yin et al. (2001) [<doi:10.1214/11-](https://doi.org/10.1214/11-AOAS494) [AOAS494>](https://doi.org/10.1214/11-AOAS494) and Stadler et al. (2012) [<doi:10.1007/s11222-010-9219-7>](https://doi.org/10.1007/s11222-010-9219-7).

Imports methods, MASS

License GPL  $(>= 2)$ 

LazyLoad yes

NeedsCompilation yes

# Repository CRAN

Author Luigi Augugliaro [aut, cre] (<<https://orcid.org/0000-0002-4603-7541>>), Gianluca Sottile [aut] (<<https://orcid.org/0000-0001-9347-7251>>), Ernst C. Wit [aut] (<<https://orcid.org/0000-0002-3671-9610>>), Veronica Vinciotti [aut] (<<https://orcid.org/0000-0002-2625-7977>>)

Maintainer Luigi Augugliaro <luigi.augugliaro@unipa.it>

Date/Publication 2022-05-27 12:40:12 UTC

# R topics documented:

cglasso-package . . . . . . . . . . . . . . . . . . . . . . . . . . . . . . . . . . . . . . . [2](#page-1-0)

<span id="page-1-0"></span>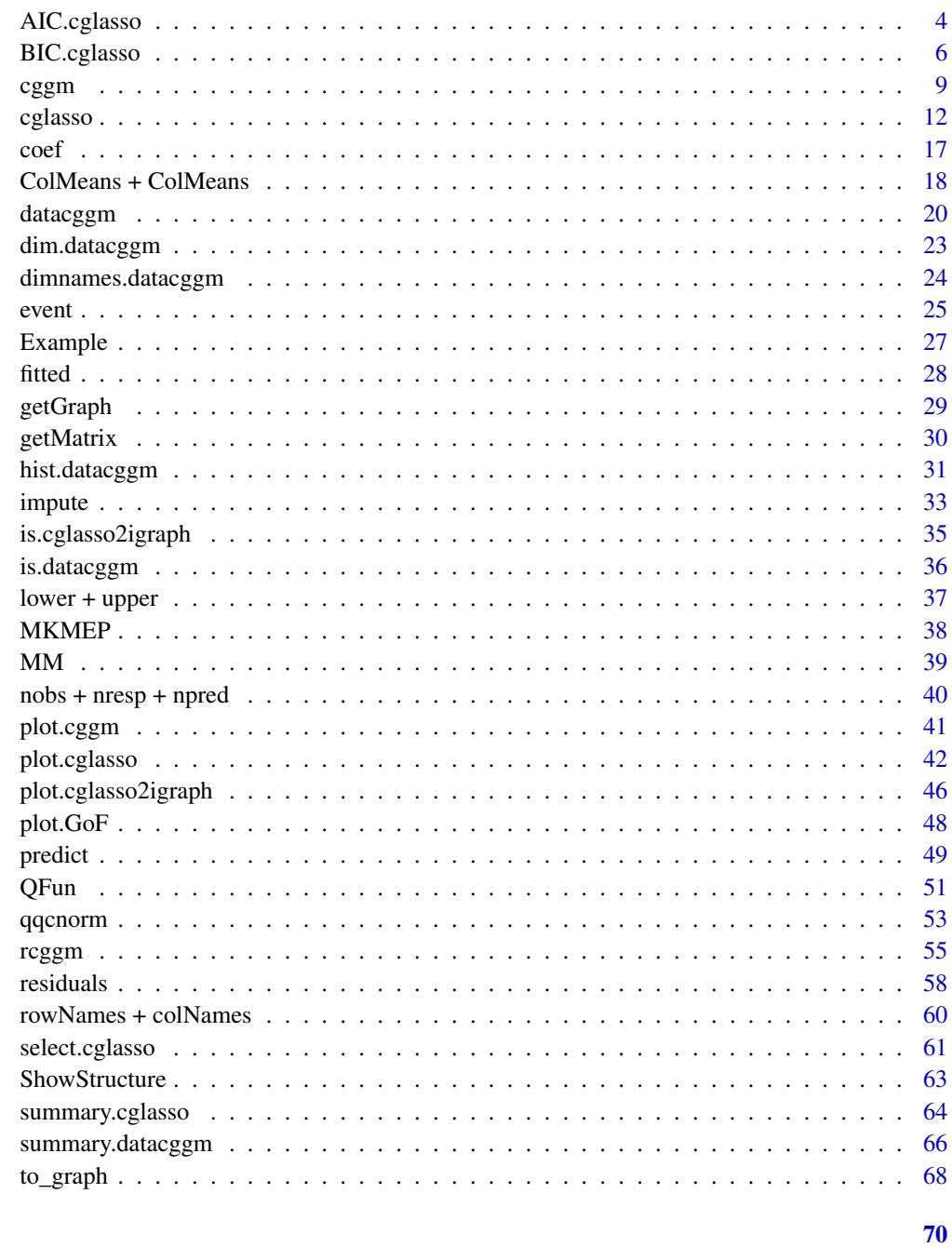

cglasso-package

**Index** 

Conditional Graphical LASSO for Gaussian Graphical Models with Censored and Missing Values

# cglasso-package 3

#### **Description**

Conditional graphical lasso (cglasso) estimator (Yin *and other*, 2011) is an extension of the graphical lasso (Yuan *and other*, 2007) proposed to estimate the conditional dependence structure of a set of p response variables given q predictors. This package provides suitable extensions developed to study datasets with censored and/or missing values (Augugliaro *and other*, 2020a and Augugliaro *and other*, 2020b). Standard conditional graphical lasso is available as a special case. Furthermore, the cglasso package provides an integrated set of core routines for visualization, analysis, and simulation of datasets with censored and/or missing values drawn from a Gaussian graphical model.

#### Details

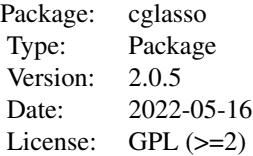

# Author(s)

Luigi Augugliaro [aut, cre], Gianluca Sottile [aut] Ernst C. Wit [aut] Veronica Vinciotti [aut] Maintainer: Luigi Augugliaro << luigi.augugliaro@unipa.it>>

# References

Augugliaro, L., Sottile, G., and Vinciotti, V. (2020a) [<doi:10.1007/s11222020099457>](https://doi.org/10.1007/s11222-020-09945-7). The conditional censored graphical lasso estimator. *Statistics and Computing* 30, 1273–1289.

Augugliaro, L., Abbruzzo, A., and Vinciotti, V. (2020b) [<doi:10.1093/biostatistics/kxy043>](https://doi.org/10.1093/biostatistics/kxy043).  $\ell_1$ -Penalized censored Gaussian graphical model. *Biostatistics* 21, e1–e16.

Friedman, J.H., Hastie, T., and Tibshirani, R. (2008) [<doi:10.1093/biostatistics/kxm045>](https://doi.org/10.1093/biostatistics/kxm045). Sparse inverse covariance estimation with the graphical lasso. *Biostatistics* 9, 432–441.

Yin, J. and Li, H. (2001) [<doi:10.1214/11AOAS494>](https://doi.org/10.1214/11-AOAS494). A sparse conditional Gaussian graphical model for analysis of genetical genomics data. *The Annals of Applied Statistics* 5(4), 2630–2650.

Yuan, M., and Lin, Y. (2007) [<doi:10.1093/biomet/asm018>](https://doi.org/10.1093/biomet/asm018). Model selection and estimation in the Gaussian graphical model. *Biometrika* 94, 19–35.

<span id="page-3-1"></span><span id="page-3-0"></span>

# Description

'AIC' computes the 'Akaike Information Criterion'.

# Usage

```
## S3 method for class 'cglasso'
AIC(object, k = 2, mle, ...)
```
# Arguments

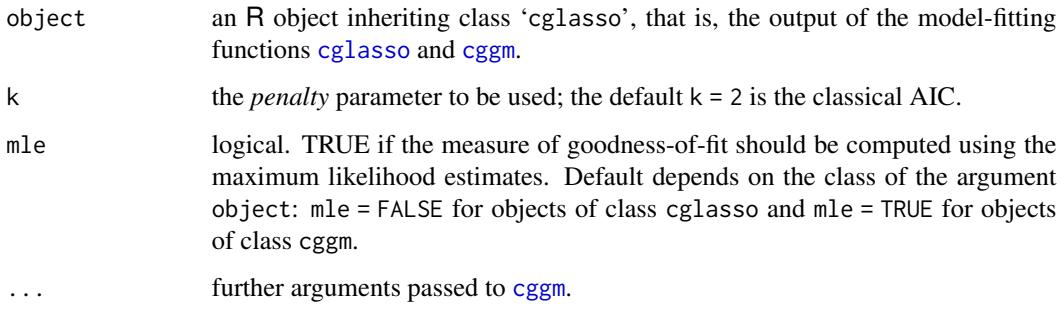

# Details

'AIC' computes the following measure of goodness-of-fit (Ibrahim *and other*, 2008):

 $-2$  Q-function + k df,

where k is the *penalty* parameter and df represents the number of unique non-zero parameters in the fitted model.

The values of the Q-function function are computed using [QFun](#page-50-1). By default, for an object of class cglasso these values are computed using the penalized estimates whereas maximum likelihood estimates are used if the object is of class cggm (see argument 'mle' in [QFun](#page-50-1)).

The Akaike Information Criterion (AIC) is returned by letting  $k = 2$  (default value of the function AIC) whereas the 'Bayesian Information Criterion' (BIC) is returned by letting  $k = \log(n)$ , where  $n$  is the sample size.

Function AIC can be passed to the functions [select.cglasso](#page-60-1) and [summary.cglasso](#page-63-1) to select and print the optimal fitted model, respectively.

The function [plot.GoF](#page-47-1) can be used to graphically evaluate the behaviour of the fitted models in terms of goodness-of-fit.

# AIC.cglasso 5

# Value

'AIC' return an R object of S3 class "GoF", i.e., a named list containing the following components:

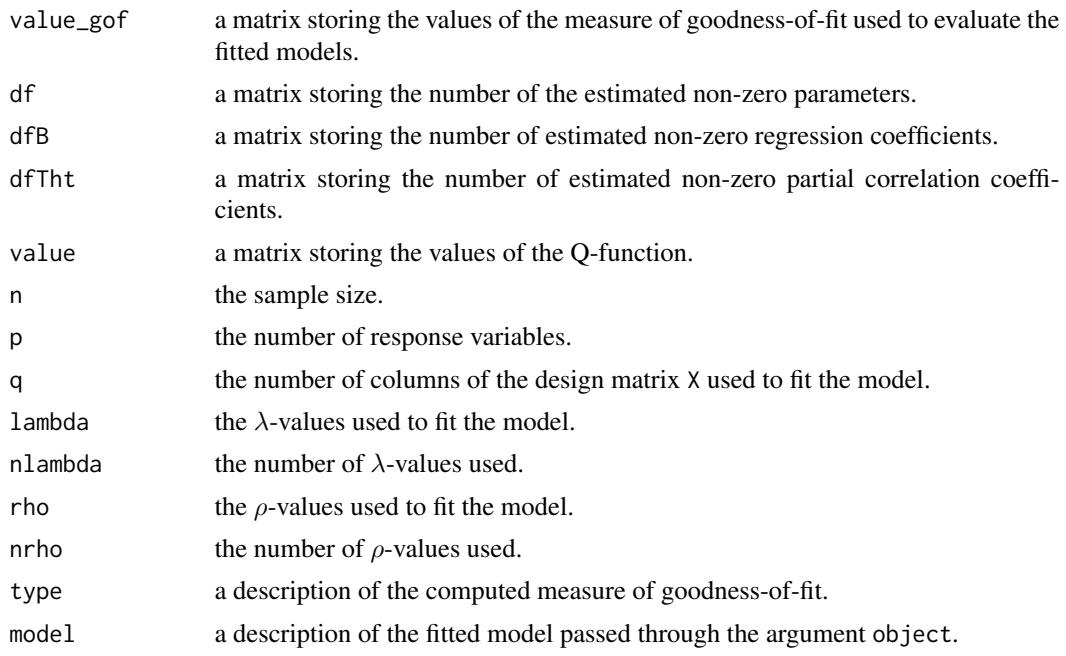

# Author(s)

Luigi Augugliaro (<luigi.augugliaro@unipa.it>)

# References

Ibrahim, J.G., Zhu, H. and Tang, N. (2008) [<doi:10.1198/016214508000001057>](https://doi.org/10.1198/016214508000001057). Model selection criteria for missing-data problems using the EM algorithm. *Journal of the American Statistical Association* 103, 1648–1658.

Sakamoto, Y., Ishiguro, M., and Kitagawa, G. (1986). *Akaike Information Criterion Statistics*. D. Reidel Publishing Company.

Wit, E., Heuvel, E. V. D., & Romeijn, J. W. (2012) [<doi:10.1111/j.14679574.2012.00530.x>](https://doi.org/10.1111/j.1467-9574.2012.00530.x). All models are wrong...?: an introduction to model uncertainty. *Statistica Neerlandica*, 66(3), 217-236.

#### See Also

[BIC.cglasso](#page-5-1), [cglasso](#page-11-1), [cggm](#page-8-1), [QFun](#page-50-1), [plot.GoF](#page-47-1) and [summary.cglasso](#page-63-1)

```
set.seed(123)
```

```
# Y ~ N(b0 + XB, Sigma) and probability of left/right censored values equal to 0.05
n <- 100L
p \leftarrow 3L
```

```
q \leq -2Lb0 <- runif(p)
B \le - matrix(runif(q * p), nrow = q, ncol = p)
X \le - matrix(rnorm(n * q), nrow = n, ncol = q)
rho <-0.3Sigma <- outer(1L:p, 1L:p, function(i, j) rho^abs(i - j))
Z \leq r \text{ cgram}(n = n, b0 = b0, X = X, B = B, Sigma = Sigma, probl = 0.05, probr = 0.05)out \leq cglasso(. \sim ., data = Z)
AIC(out)
out.mle <- cggm(out, lambda.id = 3L, rho.id = 3L)
AIC(out.mle)
```
<span id="page-5-1"></span>BIC.cglasso *Bayesian Information Criterion*

# Description

'BIC' computes the Bayesian Information Criterion.

# Usage

```
## S3 method for class 'cglasso'
BIC(object, g = 0, type, mle, ...)
```
#### Arguments

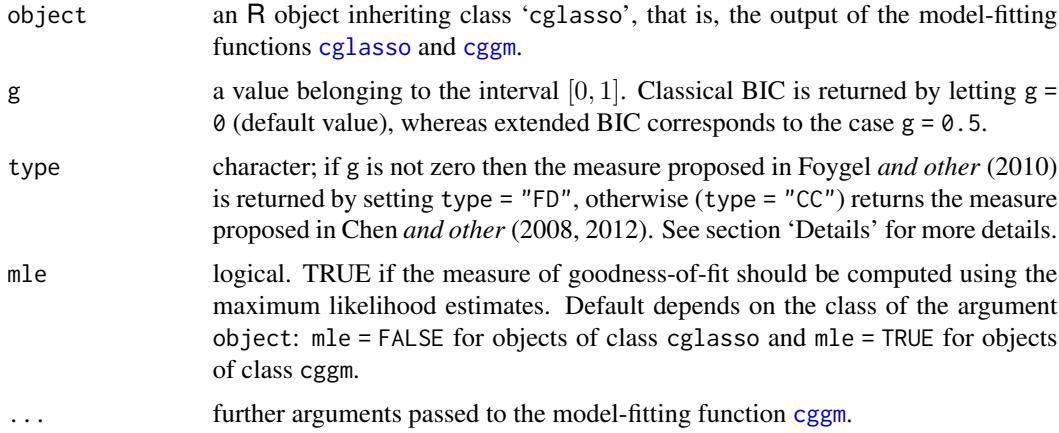

# Details

'BIC' computes the Bayesian Information Criterion (BIC) for models fitted by [cglasso](#page-11-1) or [cggm](#page-8-1). As proposed in Ibrahim *and other* (2008), BIC computes the measure of goodness-of-fit by replacing the log-likelihood function with the Q-function, that is, the function maximized in the M-Step of the EM-algorithm. The values of the Q-function are computed using [QFun](#page-50-1). By default, for an object

<span id="page-5-0"></span>

of class cglasso these values are computed using the penalized estimates whereas, if the object has class cggm, maximum likelihood estimates are used (see argument 'mle' in [QFun](#page-50-1)).

By default, BIC computes the standard BIC measure ( $\gamma = 0$ ):

$$
-2Q
$$
-function +  $\log(n) df$ ,

where  $n$  is the sample size and df represents the number of unique non-zero parameters in the fitted model.

If  $\gamma \neq 0$ , the default depends on the number of predictors (q).

If  $q = 0$ , BIC computes the measure of goodness-of-fit proposed in Foygel *and other* (2010) (type  $=$  "FD"):

$$
eBIC = -2 QFun + (\log n + 4 \gamma \log p) df,
$$

where  $\gamma$  is a value belonging to the interval [0, 1] and indexing the measure of goodness-of-fit.

If  $q \neq 0$ , BIC computes the measure of goodness-of-fit proposed in Chen *and other* (2008, 2012)  $(type = "CC")$ :

$$
eBIC = -2 QFun + (\log n + 2 \gamma \log q) df,
$$

BIC can be passed to the functions [select.cglasso](#page-60-1) and [summary.cglasso](#page-63-1) to select and print the optimal fitted model, respectively.

The function plot. GoF can be used to graphically evaluate the behaviour of the fitted models in terms of goodness-of-fit.

# Value

'BIC' returns an R object of S3 class "GoF", i.e. a named list containing the following components:

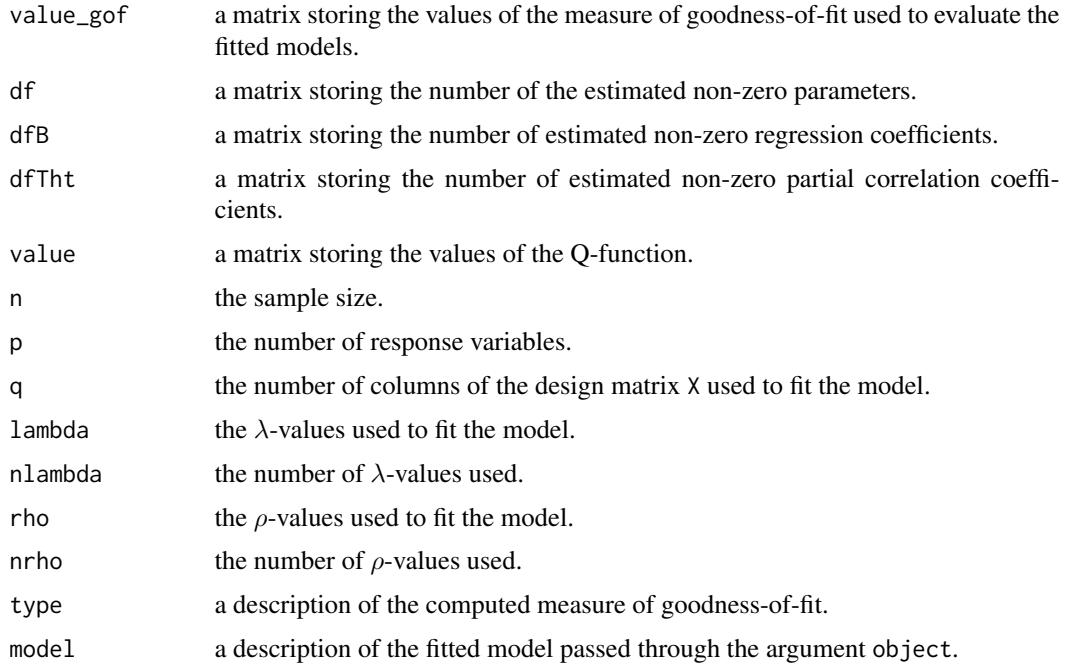

#### Author(s)

Luigi Augugliaro (<luigi.augugliaro@unipa.it>)

# References

Foygel, R. and Drton, M. (2010). Extended Bayesian Information Criteria for Gaussian Graphical Models. In: Lafferty, J., Williams, C., Shawe-taylor, J., Zemel, R.s. and Culott, A. (editors), *Advances in Neural Information Processing Systems 23*. pp. 604–612.

Chen, J. and Chen, Z. (2008) [<doi:10.1093/biomet/asn034>](https://doi.org/10.1093/biomet/asn034). Extended Bayesian information criteria for model selection with large model spaces. *Biometrika*, Vol. 95(2), pp. 759–771.

Chen, J. and Chen, Z. (2012) [<doi:10.5705/ss.2010.216>](https://doi.org/10.5705/ss.2010.216). Extended BIC for small-n-large-p sparse GLM. *Statistica Sinica*, Vol. 22, pp. 555–574.

Wit, E., Heuvel, E. V. D., & Romeijn, J. W. (2012) [<doi:10.1111/j.14679574.2012.00530.x>](https://doi.org/10.1111/j.1467-9574.2012.00530.x). All models are wrong...?: an introduction to model uncertainty. *Statistica Neerlandica*, 66(3), 217-236.

#### See Also

[cglasso](#page-11-1), [cggm](#page-8-1), [AIC.cglasso](#page-3-1), [QFun](#page-50-1), [plot.GoF](#page-47-1) and [summary.cglasso](#page-63-1)

# Examples

set.seed(123)

```
# Y ~ N(0, Sigma) and probability of left/right censored values equal to 0.05
n < -100L
p \leftarrow 3Lrho <-0.3Sigma <- outer(1L:p, 1L:p, function(i, j) rho^abs(i - j))
Z \leq rcggm(n = n, Sigma = Sigma, probl = 0.05, probr = 0.05)
out \leq cglasso(. \sim ., data = Z)
BIC(out) # standard BIC measure
BIC(out, mle = TRUE, g = 0.5, type = "FD") # eBIC proposed in Foygel and other (2010)
# Y ~ N(b0 + XB, Sigma) and probability of left/right censored values equal to 0.05
n < -100L
p \le -3Lq \le -2b0 \leftarrow runif(p)B \le - matrix(runif(q * p), nrow = q, ncol = p)
X \leq - matrix(rnorm(n * q), nrow = n, ncol = q)
rho <-0.3Sigma <- outer(1L:p, 1L:p, function(i, j) rho^*abs(i - j))Z \leq r \text{ cgram}(n = n, b0 = b0, X = X, B = B, Sigma = Sigma, probl = 0.05, probr = 0.05)out \leq cglasso(. \sim ., data = Z)
BIC(out) # standard BIC measure
BIC(out, mle = TRUE, g = 0.5, type = "FD") # eBIC proposed in Foygel and other (2010)
BIC(out, mle = TRUE, g = 0.5, type = "CC") # eBIC proposed in Chen and other (2008, 2010)
```
<span id="page-8-1"></span><span id="page-8-0"></span>cggm *Post-Hoc Maximum Likelihood Refitting of a Conditional Graphical Lasso*

# Description

'cggm' is used to perform post-hoc maximum likelihood refitting of a selected conditional graphical lasso model with censored and/or missing values.

# Usage

```
cggm(object, GoF = AIC, lambda.id, rho.id, tp.min = 1.0E-6, ntp = 100L,
     maxit.em = 1.0E+4, thr.em = 1.0E-3, maxit.bcd = 1.0E+5, thr.bcd = 1.0E-4,
     trace = \emptyset L, \ldots)
```
# Arguments

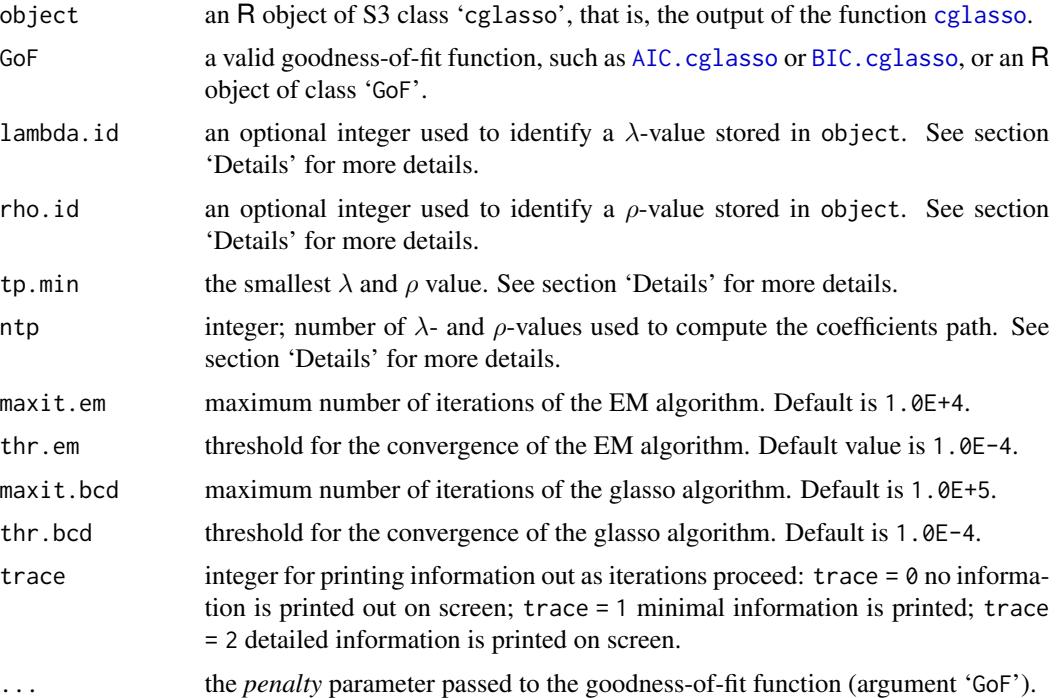

# Details

The model-fitting function cggm is used to obtain the maximum likelihood estimates of a censored Gaussian graphical model whose structure was found by penalised cglasso inference. That is, given a fitted cglasso model, identified along the path via a goodness-of-fit function (passed by GoF) or via the optional arguments lambda.id and rho.id), cggm computes the maximum likelihood estimates of the parameters with zero constraints associated to the given structure.

Maximum likelihood estimates are computed using cglasso as workhorse function, that is, cggm fits a sequence of cglasso models, with length equal to ntp, reducing  $\lambda$  and  $\rho$  until they are equal to the value 'min(tp.min, lambda.min, rho.min)', where lambda.min and rho.min are the smallest  $\lambda$ - and  $\rho$ -values stored in object. Maximum likelihood estimates are obtained from the last fitted cglasso model.

The model-fitting function cggm returns an R object inheriting the S3 class 'cglasso', for which all printing and plotting functions, designed for a cglasso object, can be used (see section 'See Also'). Function [ShowStructure](#page-62-1) can be used to show the structure of the package.

NOTE: if the user tries a problem when the sample size is not large enough, then increase the number of fitted cglasso models (argument ntp).

# Value

cggm returns an object of S3 class "cggm", i.e., a list containing the following components:

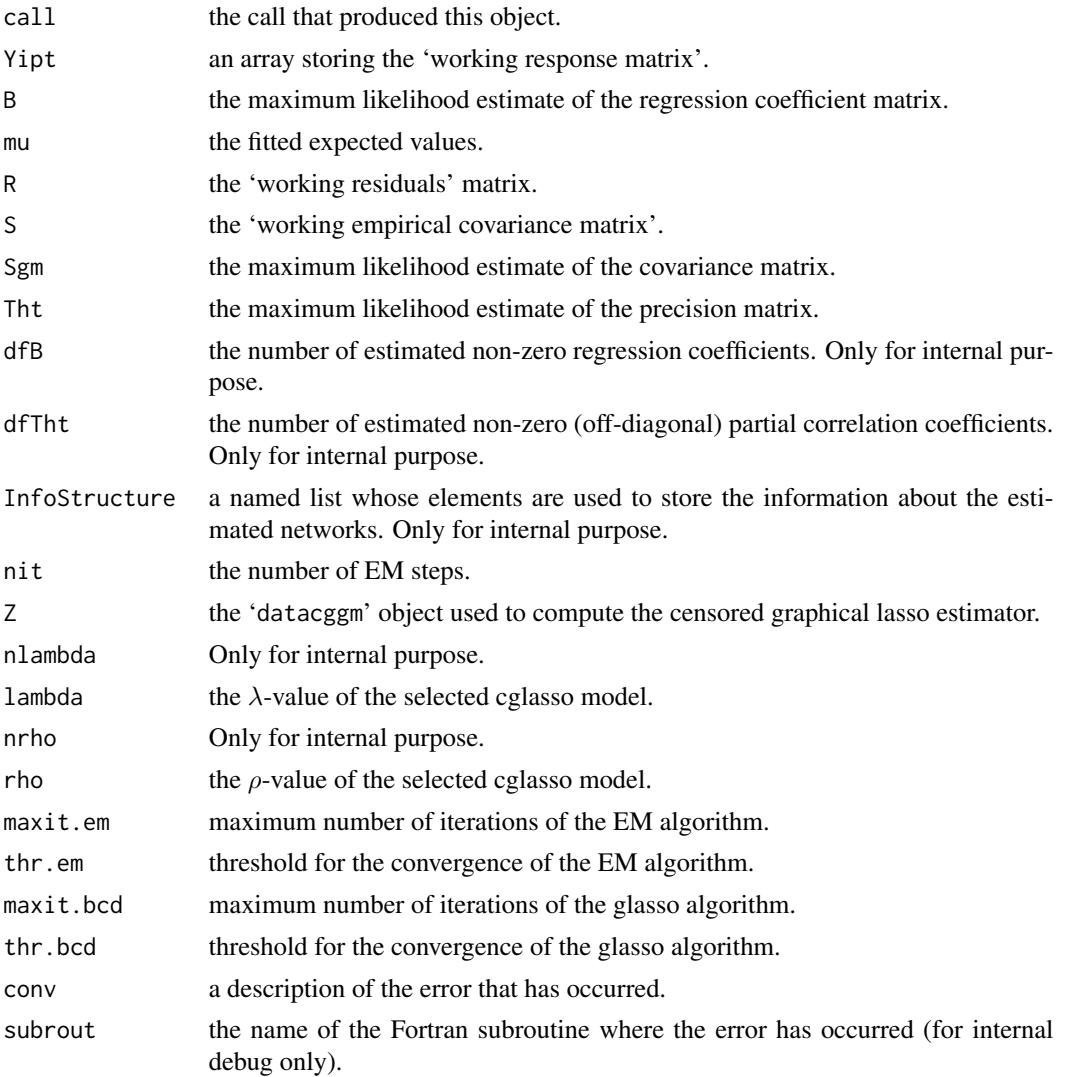

#### $cggm$  11

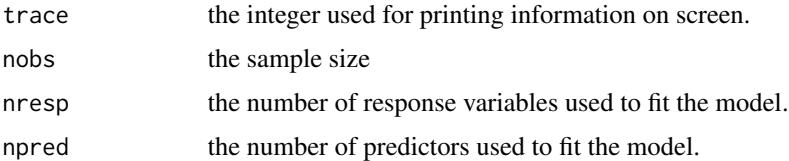

# Author(s)

Luigi Augugliaro (<luigi.augugliaro@unipa.it>)

# See Also

```
cglasso, coef.cglasso, fitted.cglasso, residuals.cglasso, predict.cggm, impute, AIC.cglasso,
BIC.cglasso, summary.cglasso, to_graph, plot.cglasso2igraph and ShowStructure.
```

```
set.seed(123)
# Y ~ N(XB, Sigma) and
# 1. probability of left/right censored values equal to 0.05
# 2. probability of missing-at-random values equal to 0.05
n < -100L
p \leftarrow 3Lq \leq -2Lb0 \leftarrow runif(p)B \le - matrix(runif(q * p), nrow = q, ncol = p)
X \leq - matrix(rnorm(n * q), nrow = n, ncol = q)
rho <-0.3Sigma <- outer(1L:p, 1L:p, function(i, j) rho^abs(i - j))
Z \leq r \operatorname{reggm}(n = n, b0 = b0, X = X, B = B, Sigma = Sigma, prob1 = 0.05, probr = 0.5, probna = 0.05)out <- cglasso(. ~ ., data = Z)
# MLE of the censored Gaussian graphical model identified by 'BIC'
out.mle <- cggm(out, GoF = BIC)
out.mle
# accessor functions
coef(out.mle, drop = TRUE)
fitted(out.mle, drop = TRUE)
residuals(out.mle, type = "working", drop = TRUE)
impute(out.mle, type = "both")
# goodness-of-fit functions
AIC(out.mle)
BIC(out.mle)
summary(out.mle)
# network analysis
out.graph <- plot(out.mle)
out.graph
```
# <span id="page-11-1"></span><span id="page-11-0"></span>Description

'cglasso' fits the conditional graphical lasso model to datasets with censored and/or missing values.

# Usage

```
cglasso(formula, data, subset, contrasts = NULL, diagonal = FALSE,
       weights.B = NULL, weights.Tht = NULL, nlambda, lambda.min.ratio,
       lambda, nrho, rho.min.ratio, rho, maxit.em = 1.0E+4, thr.em = 1.0E-3,
       maxit.bcd = 1.0E+5, thr.bcd = 1.0E-4, trace = 0L
```
# Arguments

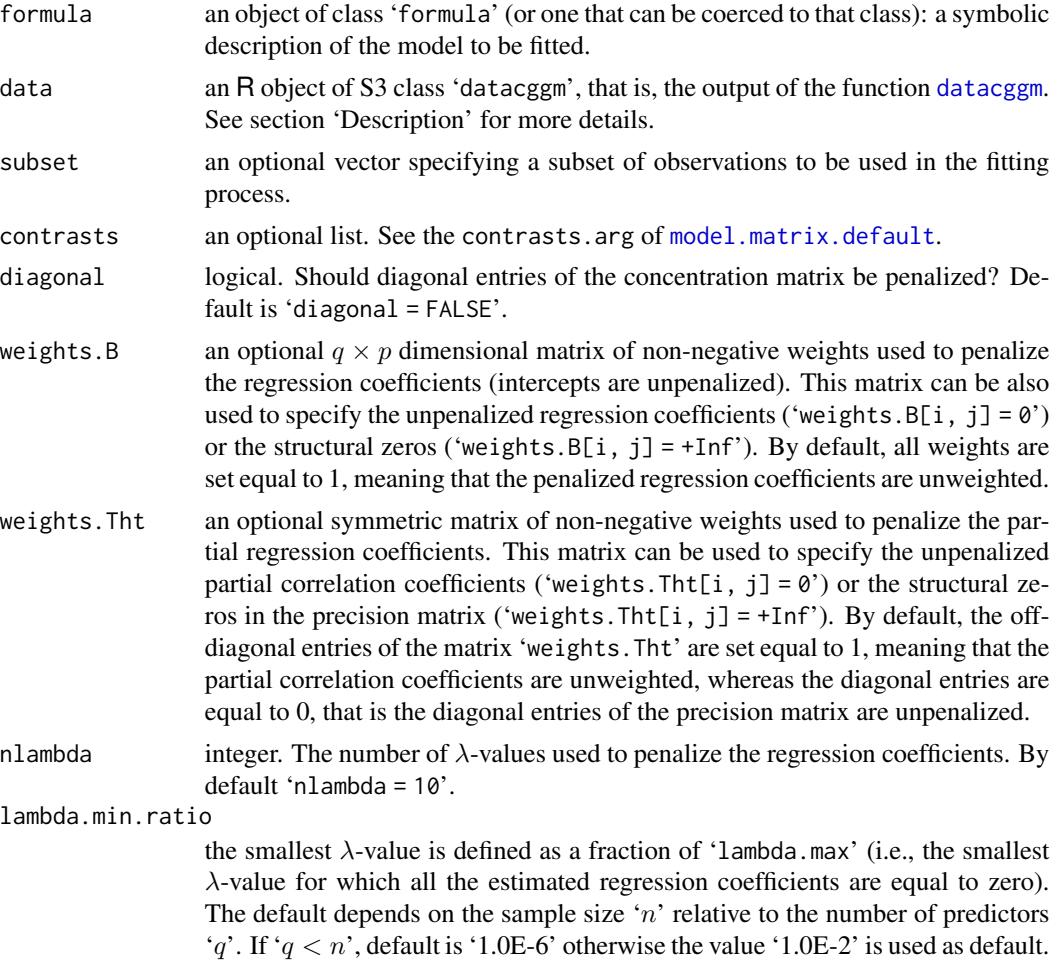

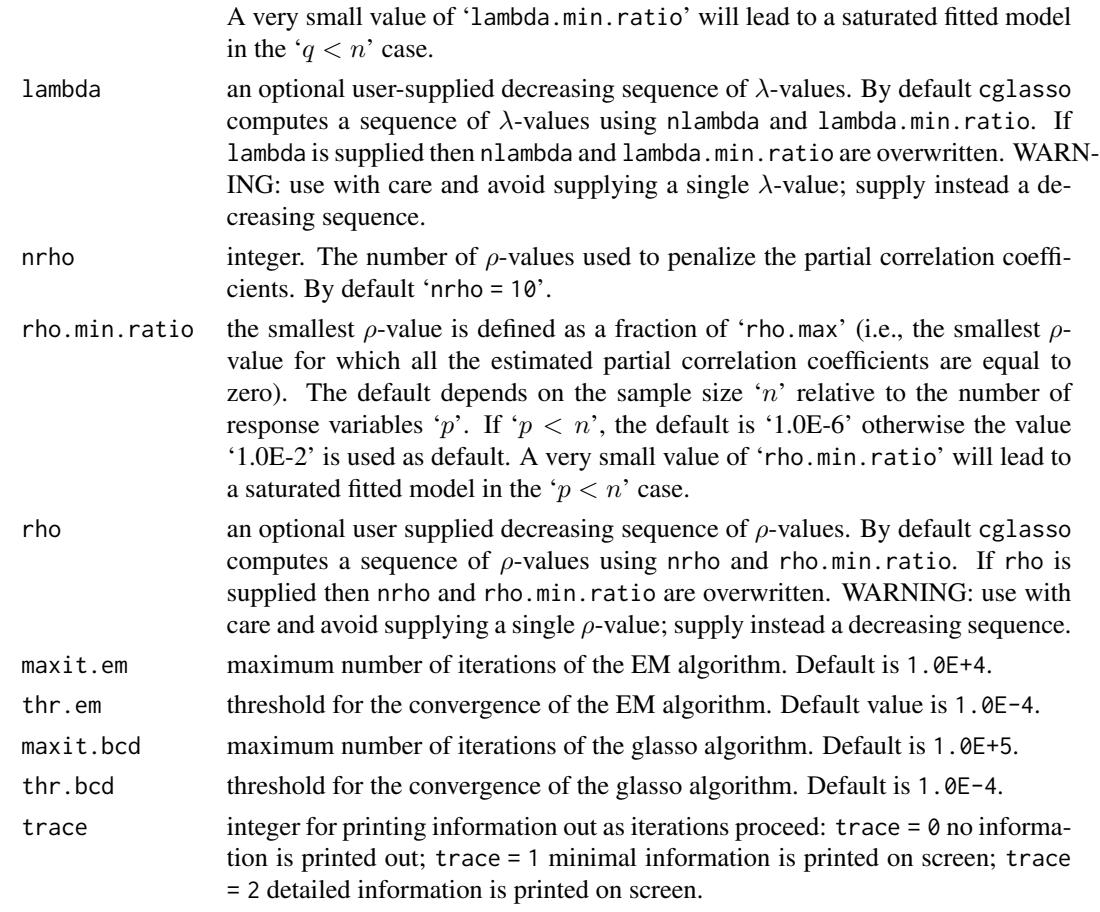

#### Details

cglasso is the main model-fitting function and can be used to fit a broad range of extensions of the glasso estimator (Friedman *and other*, 2008). It is specifically proposed to study datasets with censored and/or missing response values. To help the user, the cglasso function has been designed to automatically select the most suitable extension by using the information stored in the '[datacggm](#page-19-1)' object passed through Z.

Below we sum up the available extenions:

- if only left/right-censored are observed in the response matrix Y (without missing values) and no predictor matrix is stored in Z, then cglasso computes the censored glasso estimator (Augugliaro *and other*, 2020a);
- if only left/right-censored are observed in the response matrix Y (without missing values) and and a predictor matrix X is stored in Z, then cglasso computes the conditional censored glasso estimator (Augugliaro *and other*, 2020b);
- if only missing values are stored in the response matrix Y (without censored values), then cglasso computes the missglasso estimator (Stadler *and other*, 2012);
- starting with version 2.0.0, cglasso can also handle datasets with both missing and censored response values.

See section 'Examples' for some example.

The model-fitting function cglasso returns an R object of S3 class 'cglasso' for which there are available a set of accessor functions, a set of functions designed to evaluate the goodness-of-fit of the fitted models and, finally, a set of functions developed to analyze the selected network. The function [ShowStructure](#page-62-1) can be used to show the structure of the package.

The accessor functions [coef.cglasso](#page-16-1), [fitted.cglasso](#page-27-1), [residuals.cglasso](#page-57-1), [predict.cglasso](#page-48-1) and [impute](#page-32-1) can be used to extract various useful features of the object fitted by cglasso.

For an R object returned by cglasso, the functions [AIC.cglasso](#page-3-1) and [BIC.cglasso](#page-5-1) can be used to evaluate the goodness-of-fit of the fitted models. Usually, these functions are used together with the function [summary.cglasso](#page-63-1), which gives more information about the sequence of fitted models. The plotting function [plot.GoF](#page-47-1) can be used to graphically identify the optimal pair of the tuning parameters.

Given a pair of the tuning paremeters, the functions [to\\_graph](#page-67-1) and [plot.cglasso2igraph](#page-45-1) can be used to analyze and show the selected network. Finally, the function [cggm](#page-8-1) can be used to produce post-hoc maximum likelihood refitting of the selected graphical model.

# Value

cglasso returns an object of S3 class "cglasso", i.e., a named list containing the following components:

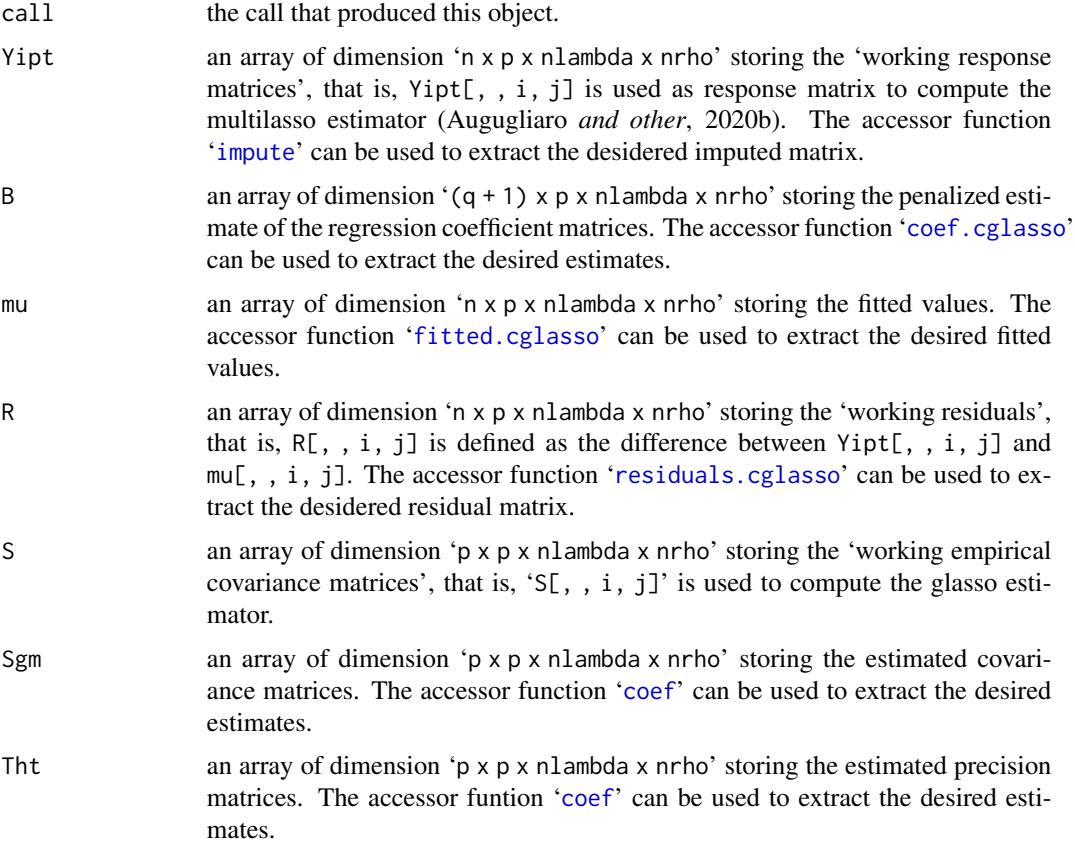

cglasso and the contract of the contract of the contract of the contract of the contract of the contract of the contract of the contract of the contract of the contract of the contract of the contract of the contract of th

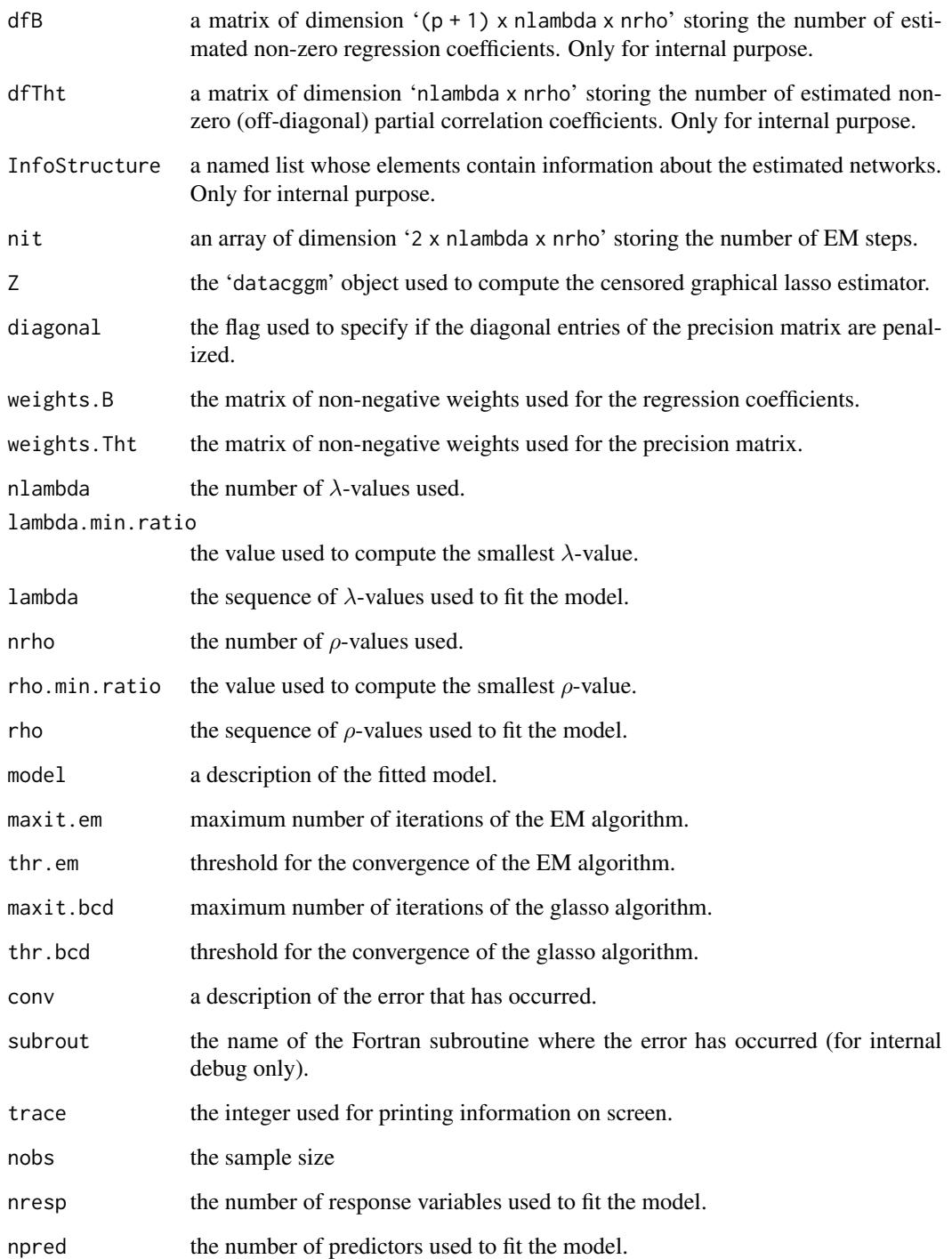

# Author(s)

Luigi Augugliaro (<luigi.augugliaro@unipa.it>)

# References

Augugliaro, L., Abbruzzo, A., and Vinciotti, V. (2020a) [<doi:10.1093/biostatistics/kxy043>](https://doi.org/10.1093/biostatistics/kxy043).  $\ell_1$ -Penalized censored Gaussian graphical model. *Biostatistics* 21, e1–e16.

Augugliaro, L., Sottile, G., and Vinciotti, V. (2020b) [<doi:10.1007/s11222020099457>](https://doi.org/10.1007/s11222-020-09945-7). The conditional censored graphical lasso estimator. *Statistics and Computing* 30, 1273–1289.

Friedman, J.H., Hastie, T., and Tibshirani, R. (2008) [<doi:10.1093/biostatistics/kxm045>](https://doi.org/10.1093/biostatistics/kxm045). Sparse inverse covariance estimation with the graphical lasso. *Biostatistics* 9, 432–441.

Stadler, N. and Buhlmann, P. (2012) [<doi:10.1007/s1122201092197>](https://doi.org/10.1007/s11222-010-9219-7). Missing values: sparse inverse covariance estimation and an extension to sparse regression. *Statistics and Computing* 22, 219–235.

# See Also

[datacggm](#page-19-1), [coef.cglasso](#page-16-1), [fitted.cglasso](#page-27-1), [residuals.cglasso](#page-57-1), [predict.cglasso](#page-48-1), [impute](#page-32-1), [AIC.cglasso](#page-3-1), [BIC.cglasso](#page-5-1), [summary.cglasso](#page-63-1), [select.cglasso](#page-60-1), [plot.GoF](#page-47-1), [to\\_graph](#page-67-1), [plot.cglasso2igraph](#page-45-1), [cggm](#page-8-1) and [ShowStructure](#page-62-1).

```
set.seed(123)
```

```
# Model 1: censored glasso estimator (Augugliaro \emph{and other}, 2020a)
# Y ~ N(0, Sigma) and probability of left/right censored values equal to 0.05
n <- 1000L
p \le -3Lrho <-0.3Sigma \leq outer(1L:p, 1L:p, function(i, j) rho^abs(i - j))
Z \leq rcggm(n = n, Sigma = Sigma, probl = 0.05, probr = 0.05)
out \leq cglasso(. \sim ., data = Z)
out
# Model 2: conditional censored glasso estimator (Augugliaro \emph{and other}, 2020b)
# Y ~ N(b0 + XB, Sigma) and probability of left/right censored values equal to 0.05
n < -1000Lp \leftarrow 3Lq \le -2Lb0 \le- runif(p)
B \le - matrix(runif(q * p), nrow = q, ncol = p)
X \le - matrix(rnorm(n * q), nrow = n, ncol = q)
rho <-0.3Sigma <- outer(1L:p, 1L:p, function(i, j) rho^*abs(i - j))Z \leq r \text{ cgram}(n = n, b0 = b0, X = X, B = B, Sigma = Sigma, probl = 0.05, probr = 0.05)out <- cglasso(. ~ ., data = Z)
out
# Model 3: missglasso estimator (Stadler \emph{and other}, 2012)
# Y ~ N(b0 + XB, Sigma) and probability of missing-at-random values equal to 0.05
n <- 1000L
p \leftarrow 3Lq \le -2L
```
<span id="page-16-0"></span> $\text{coeff}$  17

```
b0 \leftarrow runif(p)B \le - matrix(runif(q * p), nrow = q, ncol = p)
X \le - matrix(rnorm(n * q), nrow = n, ncol = q)
rho <-0.3Sigma <- outer(1L:p, 1L:p, function(i, j) rho^abs(i - j))
Z \leq - rcggm(n = n, b0 = b0, X = X, B = B, Sigma = Sigma, probna = 0.05)
out \leq cglasso(. \sim ., data = Z)
out
# Model 4: mixed estimator
# Y ~ N(b0 + XB, Sigma) and
# 1. probability of left/right censored values equal to 0.05
# 2. probability of missing-at-random values equal to 0.05
n < -1000Lp \leftarrow 3Lq \leftarrow 2Lb0 <- runif(p)
B \le - matrix(runif(q * p), nrow = q, ncol = p)
X \le - matrix(rnorm(n * q), nrow = n, ncol = q)
rho <-0.3Sigma <- outer(1L:p, 1L:p, function(i, j) rho^abs(i - j))
Z \leq -r \text{cggm}(n = n, X = X, b0 = b0, B = B, Sigma = Signa, prob1 = 0.05, probr = 0.05,probna = 0.05out <- cglasso(. ~ ., data = Z)
out
```
<span id="page-16-2"></span>

coef *Extract Model Coefficients*

# <span id="page-16-1"></span>Description

The accessor function coef extracts model coefficients from an R object inheriting class 'cglasso'.

#### Usage

```
## S3 method for class 'cglasso'
coef(object, type = c("all", "B", "Sigma", "Theta"), lambda.id, rho.id,
     drop = TRUE, ...
```
# Arguments

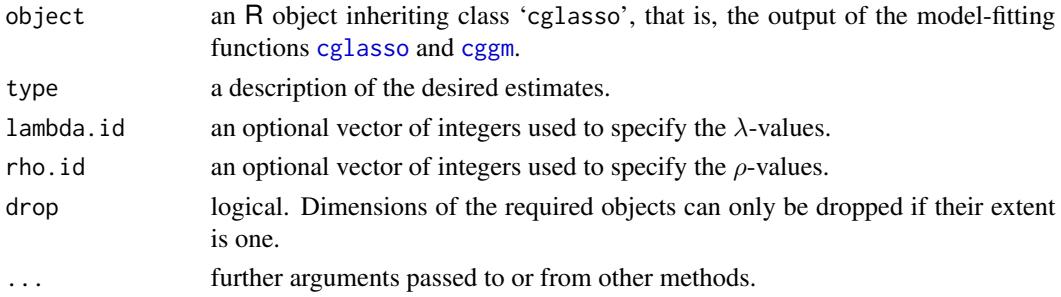

#### <span id="page-17-0"></span>Value

Coefficients extracted from 'object' are returned. By default, a named list storing all the estimated parameters is returned.

#### Author(s)

Luigi Augugliaro (<luigi.augugliaro@unipa.it>)

# See Also

Model-fitting functions [cglasso](#page-11-1), [cggm](#page-8-1) and the accessor functions [fitted.cglasso](#page-27-1), [residuals.cglasso](#page-57-1), [predict.cglasso](#page-48-1) and [impute](#page-32-1).

# Examples

```
set.seed(123)
# Y ~ N(0, Sigma) and probability of left/right censored values equal to 0.05
n < -1000Lp \le -3Lrho <-0.3Sigma <- outer(1L:p, 1L:p, function(i, j) rho^abs(i - j))
Z \leq - rcggm(n = n, Sigma = Sigma, probl = 0.05, probr = 0.05)
out \leq cglasso(. \sim ., data = Z)
coef(out, type = "Theta", rho.id = 1:4)coef(out, type = "Theta", rho.id = 3, drop = TRUE)# Y ~ N(b0 + XB, Sigma) and probability of left/right censored values equal to 0.05
n < -1000L
p <- 3L
q \le -2b0 \le- runif(p)
B \le - matrix(runif(q * p), nrow = q, ncol = p)
X \le - matrix(rnorm(n * q), nrow = n, ncol = q)
rho <-0.3Sigma <- outer(1L:p, 1L:p, function(i, j) rho^aabs(i - j))
Z \leq r \text{ cgram}(n = n, b0 = b0, X = X, B = B, Sigma = Sigma, probl = 0.05, probr = 0.05)out \leq cglasso(. \sim ., data = Z)
coef(out, type = "B", lambda.id = 3, rho.id = 1:4)coef(out, type = "B", lambda.id = 3, rho.id = 3, drop = TRUE)
```
ColMeans + ColMeans *Calculate Column Means and Vars of a "datacggm" Object*

#### <span id="page-17-1"></span>Description

Retrieve column means and column variances of a "datacggm" object.

# ColMeans + ColMeans 19

#### Usage

ColMeans(x) ColVars(x)

# Arguments

x an object of class 'datacggm'.

# Details

For an R object x of class 'datacggm', ColMeans (ColVars) retrieves the column means (variances) of the matrices obtained by  $getMatrix(x, "Y")$  and  $getMatrix(x, "X")$ . For the response variables, marginal means and variances are estimated using a EM-algorithm under the assumption that the  $p$  response variables are marginally normally distributed (see also Details section in [datacggm](#page-19-1)). For the numeric predictor variables, marginal means and variances are computed by [mean](#page-0-0) and [var](#page-0-0), whereas, for categorical data, ColMeans (ColVars) retrieves the statistical mode and the Gini-Simpson Index, respectively.

# Value

ColMeans (ColVars) returns a named list with the columns means (variances).

# Author(s)

Luigi Augugliaro (<luigi.augugliaro@unipa.it>)

# See Also

[datacggm](#page-19-1), [rcggm](#page-54-1), [qqcnorm](#page-52-1) and [hist.datacggm](#page-30-1).

```
set.seed(123)
n <- 1000L
p <- 3L
b0 <- rep(0, p)
Z \leq -r_{\text{csgm}}(n = n, b0 = b0, prob1 = 0.05, probr = 0.05)ColMeans(Z)
ColVars(Z)
n <- 1000L
p \leftarrow 3Lq \le -2b0 \leftarrow runif(p)B \le - matrix(runif(q * p), nrow = q, ncol = p)
X \le matrix(rnorm(n * q), nrow = n, ncol = q)
Z \leq -r_{C} \text{sgm}(n = n, b0 = b0, X = X, B = B, prob1 = 0.05, probr = 0.05)ColMeans(Z)
ColVars(Z)
```
<span id="page-19-1"></span><span id="page-19-0"></span>datacggm *Create a Dataset from a Conditional Gaussian Graphical Model with Censored and/or Missing Values*

# Description

'The datacggm' function is used to create a dataset from a conditional Gaussian graphical model with censored and/or missing values.

#### Usage

datacggm(Y, lo = -Inf, up =  $+Inf$ , X = NULL, control = list(maxit = 1.0E+4, thr =  $1.0E-4)$ )

# Arguments

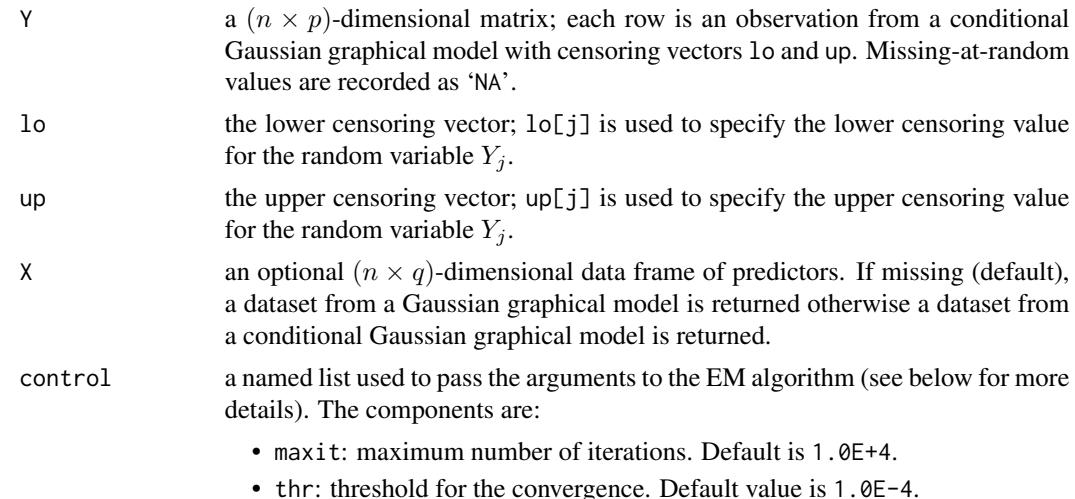

# Details

The function 'datacggm' returns an R object of class 'datacggm', that is a named list containing the elements needed to fit a conditional graphical LASSO (cglasso) model to datasets with censored and/or missing values.

A set of specific method functions are developed to decsribe data with censored/missing values. For example, the method function 'print.datacggm' prints out the left and right-censored values using the following rules: a right-censored value is labeled adding the symbol '+' at the end of the value, whereas the symbol '-' is used for the left-censored values (see examples below). The summary statistics can be obtained using the method function '[summary.datacggm](#page-65-1)'. The matrices Y and X are extracted from a datacggm object using the function '[getMatrix](#page-29-1)'.

For each column of the matrix 'Y', mean and variance are estimated using a standard EM-algorithm based on the assumption of a Gaussian distribution. 'maxit' and 'thr' are used to set the number of iterations and the threshold for convergence, respectively. Marginal means and variances can be

extracted using the accessor functions '[ColMeans](#page-17-1)' and '[ColVars](#page-17-1)', respectively. Furthermore, the plotting functions '[hist.datacggm](#page-30-1)' and '[qqcnorm](#page-52-1)' can be used to inspect the marginal distribution of each column of the matrix 'Y'.

The status indicator matrix, denoted by R, can be extracted by using the function [event](#page-24-1). The entries of this matrix specify the status of an observation using the following code:

- 'R[i, j] = 0' means that the  $y_{ij}$  is inside the open interval (lo[j], up[j]);
- 'R[i, j] = -1' means that the  $y_{ij}$  is a left-censored value;
- 'R[i, j] = +1' means that the  $y_{ij}$  is a right-censored value;
- 'R[i, j] = +9' means that the  $y_{ij}$  is a missing value.

See below for the other functions related to an object of class 'datacggm'.

# Value

'datacggm' returns an R object of S3 class "datacggm", that is, a nested named list containing the following components:

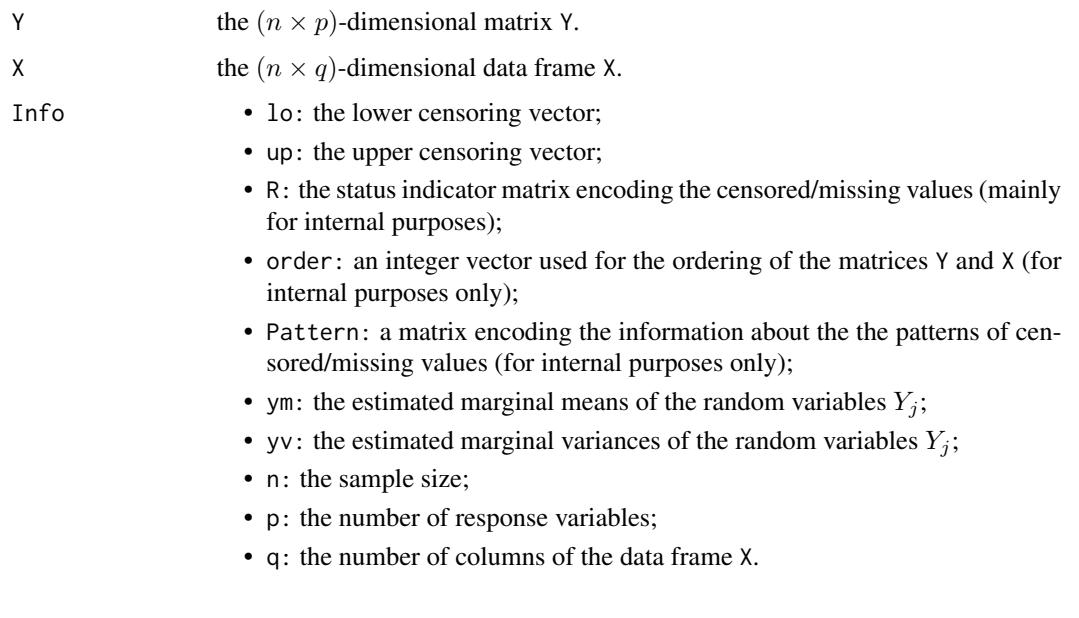

# Author(s)

Luigi Augugliaro (<luigi.augugliaro@unipa.it>)

# References

Augugliaro, L., Sottile, G., and Vinciotti, V. (2020a) [<doi:10.1007/s11222020099457>](https://doi.org/10.1007/s11222-020-09945-7). The conditional censored graphical lasso estimator. *Statistics and Computing* 30, 1273–1289.

Augugliaro, L., Abbruzzo, A., and Vinciotti, V. (2020b) [<doi:10.1093/biostatistics/kxy043>](https://doi.org/10.1093/biostatistics/kxy043).  $\ell_1$ -Penalized censored Gaussian graphical model. *Biostatistics* 21, e1–e16.

# See Also

Related to the R objects of class "datacggm" there are the accessor functions, [rowNames](#page-59-1), [colNames](#page-59-1), [getMatrix](#page-29-1), [ColMeans](#page-17-1), [ColVars](#page-17-1), [upper](#page-36-1), [lower](#page-36-1), [event](#page-24-1), [qqcnorm](#page-52-1) and the method functions [is.datacggm](#page-35-1), [dim.datacggm](#page-22-1), [summary.datacggm](#page-65-1) and [hist.datacggm](#page-30-1). The function reggm can be used to simulate a dataset from a conditional Gaussian graphical model whereas [cglasso](#page-11-1) is the model fitting function devoted to the l1-penalized censored Gaussian graphical model.

```
set.seed(123)
# a dataset from a right-censored Gaussian graphical model
n < -100L
p \le -3LY <- matrix(rnorm(n * p), n, p)
up < -1Y[Y \geq u p] \leq u pZ \le - datacggm(Y = Y, up = up)
Z
# a dataset from a conditional censored Gaussian graphical model
n < -100L
p \le -3Lq \le -2Y \leq - matrix(rnorm(n \times p), n, p)
up < -110 < -1Y[Y \geq u] \leq -uY[Y \leq 10] \leq -10X \leq matrix(rnorm(n * q), n, q)
Z \le - datacggm(Y = Y, lo = lo, up = up, X = X)
Z
# a dataset from a conditional censored Gaussian graphical model
# and with missing-at-random values
n < -100L
p \le -3Lq \le -2Y \leq - matrix(rnorm(n * p), n, p)
NA.id \leq matrix(rbinom(n * p, 1L, 0.01), n, p)
Y[NA.id == 1L] < -NAup < -1lo \leftarrow -1Y[Y \geq w] <- up
Y[Y \leq 10] \leq -10X \leftarrow matrix(rnorm(n * q), n, q)
Z \le - datacggm(Y = Y, lo = lo, up = up, X = X)
Z
```
<span id="page-22-1"></span><span id="page-22-0"></span>

#### Description

Retrieve the dimension of an R object of class "datacggm", that is, the sample size  $(n)$ , the number of response variables  $(p)$  and the number of predictors  $(q)$ .

# Usage

## S3 method for class 'datacggm' dim(x)

#### Arguments

x an R object of class 'datacggm'.

#### Details

For an R object of class 'datacggm', dim retrieves a list with elements named Y and X. The first component is the "dim" attribute of the matrix Y whereas the second component is the "dim" attribute of the matrix X. If X is missing, the second component is NULL.

# Value

For an object of class 'datacggm', dim retrieves a named list with components Y and X which are the "dim" attribute of the two matrices, respectively. If X is missing then the last component is NULL.

#### Author(s)

Luigi Augugliaro (<luigi.augugliaro@unipa.it>)

#### See Also

[datacggm](#page-19-1), [rcggm](#page-54-1),[nobs](#page-39-1), [nresp](#page-39-1) and [npred](#page-39-1).

```
set.seed(123)
# a dataset from a censored Gaussian graphical model
n < -100L
p \le -3Lb0 <- rep(0, p)
Z \leq -r_{\text{csgm}}(n = n, b0 = b0, prob1 = 0.05, probr = 0.05)dim(Z)
# a dataset from a conditional censored Gaussian graphical model
n < - 100L
p \leftarrow 3L
```

```
q \leq -2b0 \leftarrow runif(p)B \le - matrix(runif(q * p), nrow = q, ncol = p)
X \le - matrix(rnorm(n * q), nrow = n, ncol = q)
Z \leq - rcggm(n = n, b0 = b0, X = X, B = B, probl = 0.05, probr = 0.05)
dim(Z)
```
dimnames.datacggm *Dimnames of a "datacggm" Object*

#### <span id="page-23-1"></span>Description

Retrieve or set the dimnames of a "datacggm" object.

# Usage

## S3 method for class 'datacggm' dimnames(x)

## S3 replacement method for class 'datacggm' dimnames(x) <- value

# Arguments

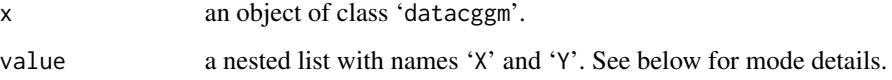

#### Details

For an R object 'x' of class 'datacggm', dimnames retrieves or sets the dimnames attribute for the matrices Y and X (see '[datacggm](#page-19-1)' for more details). When setting the dimnames attribute, value\$Y can be NULL (which is not stored) or a list of length two. In the last case, value\$Y is passed to the method function [dimnames](#page-23-1) for setting the dimnames attributes of the matrix retrieved by  $getMatrix(x, "Y")$ . In the same way, value \$X can be used for setting the dimnames attributes of the matrix retrieved by getMatrix(x, "X").

# Author(s)

Luigi Augugliaro (<luigi.augugliaro@unipa.it>)

# See Also

[datacggm](#page-19-1), [rcggm](#page-54-1), [getMatrix](#page-29-1), [rowNames](#page-59-1) and [colNames](#page-59-1).

<span id="page-23-0"></span>

#### <span id="page-24-0"></span>event 25

# Examples

```
set.seed(123)
# a dataset from a censored Gaussian graphical model
n < -100L
p \leftarrow 3Lb0 \leq -rep(0, p)Z \leq - \text{reggm}(n = n, b0 = b0, prob1 = 0.05, probr = 0.05)dimnames(Z)
dimnames(Z) <- list(Y = list(paste0("i", seq_len(n)), paste("Y", 1:p, sep = ":")))
dimnames(Z)
# the same as
# dimnames(Z)$Y <- list(paste0("i", seq_len(n)), paste("Y", 1:p, sep = ":"))
# dimnames(Z)
# a dataset from a conditional censored Gaussian graphical model
n < -100L
p \leftarrow 3Lq \leq -2b0 \leftarrow runif(p)B \le - matrix(runif(q * p), nrow = q, ncol = p)
X \leq matrix(rnorm(n * q), nrow = n, ncol = q)
Z \leq - rcggm(n = n, b0 = b0, X = X, B = B, probl = 0.05, probr = 0.05)
dimnames(Z)
dimnames(Z) <- list(Y = list(NULL, paste("Y", 1:p, sep = ":")),
                     X = list(NULL, paste("X", 1:q, sep = ":")))dimnames(Z)
# the same as
# dimnames(Z)$Y <- list(NULL, paste("Y", 1:p, sep = ":"))
# dimnames(Z)$X <- list(NULL, paste("X", 1:q, sep = ":"))
# dimnames(Z)
```
<span id="page-24-1"></span>

event *Status Indicator Matrix from a '*datacggm*' Object*

#### Description

The 'event' function retrieves the status indicator matrix from an object of class 'datacggm'.

# Usage

 $event(x, ordered = FALSE)$ 

#### Arguments

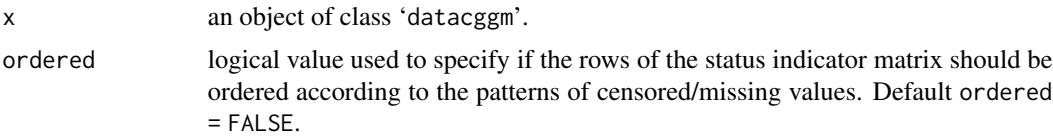

#### Details

The 'event' function is used to retrieve the status indicator matrix, denoted by R, from an object of class 'datacggm'. The entries of the matrix are used to specify the status of the response variable:

- 'R[i, j] = 0' means that  $y_{ij}$  is inside the open interval (lo[j], up[j]);
- 'R[i, j] = -1' means that  $y_{ij}$  is a left-censored value;
- 'R[i, j] = +1' means that  $y_{ij}$  is a right-censored value;
- 'R[i, j] = +9' means that  $y_{ij}$  is a missing value.

#### Value

event returns a  $(n \times p)$ -dimensional matrix.

# Author(s)

Luigi Augugliaro (<luigi.augugliaro@unipa.it>)

# References

Augugliaro, L., Sottile, G., and Vinciotti, V. (2020) [<doi:10.1007/s11222020099457>](https://doi.org/10.1007/s11222-020-09945-7). The conditional censored graphical lasso estimator. *Statistics and Computing* 30, 1273–1289.

Augugliaro, L., Abbruzzo, A., and Vinciotti, V. (2020) [<doi:10.1093/biostatistics/kxy043>](https://doi.org/10.1093/biostatistics/kxy043).  $\ell_1$ -Penalized censored Gaussian graphical model. *Biostatistics* 21, e1–e16.

#### See Also

[datacggm](#page-19-1) and [rcggm](#page-54-1).

```
set.seed(123)
```

```
# Y ~ N(b0 + XB, Sigma) and
# 1. probability of left/right censored values equal to 0.05
# 2. probability of missing-at-random euqals to 0.05
n < -100L
p \le -3Lq \le -2b0 \leftarrow runif(p)B \le - matrix(runif(q * p), nrow = q, ncol = p)
X \le - matrix(rnorm(n * q), nrow = n, ncol = q)
rho <-0.3
```
#### <span id="page-26-0"></span>Example 27

```
Sigma \leq outer(1L:p, 1L:p, function(i, j) rho^abs(i - j))
Z \leq - rcggm(n = n, b0 = b0, X = X, B = B, Sigma = Sigma, probl = 0.05,
           probr = 0.05, probna = 0.05# status indicator matrix
event(Z)
# in this case the status indicator matrix is returned with
# rows ordered according to the patterns of missing data
event(Z, ordered = TRUE)
```
Example *Simulated data for the cglasso vignette*

# Description

Simulated data, used to demonstrate the features of datacggm class. It contains two simulated datasets that mimic the structural characteristics of the two real datasets MKMEP and MM.

- 1. MKMEP.Sim: is a reponse matrix containing 50 samples of 10 genes;
- 2. MM.Sim: is a list containing two components;
	- Y: is the response matrix containing 50 measurements of 10 miRNAs
	- X: is the predictor matrix containing 50 measurements of 5 variables (four numerical and one categorical)

In both datasets, the response matrices are right-censored with an upper limit of detection fixed to 40.

# Usage

data("Example")

# See Also

[cglasso](#page-11-1), [to\\_graph](#page-67-1), and the method functions [summary](#page-0-0), [coef](#page-16-2), [plot](#page-0-0), [AIC.cglasso](#page-3-1), [BIC.cglasso](#page-5-1), [MKMEP](#page-37-1) and [MM](#page-38-1).

```
data("Example")
```

```
MM.Sim \leq datacggm(Y = MM.SimSY, up = 40, X = MM.SimSY)ColMeans(MM.Sim)
ColVars(MM.Sim)
summary(MM.Sim)
MKMEP.Sim \leq datacggm(Y = MKMEP.Sim, up = 40)ColMeans(MKMEP.Sim)
ColVars(MKMEP.Sim)
```
## <span id="page-27-1"></span><span id="page-27-0"></span>Description

The accessor function fitted extracts model fitted values from an R object inheriting class 'cglasso'.

# Usage

```
## S3 method for class 'cglasso'
fitted(object, lambda.id, rho.id, drop = TRUE, ...)
```
# **Arguments**

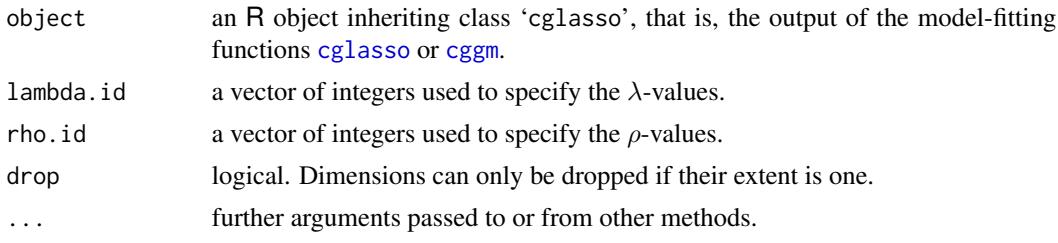

# Value

Fitted values extracted from 'object' are returned.

# Author(s)

Luigi Augugliaro (<luigi.augugliaro@unipa.it>)

# See Also

Model-fitting functions [cglasso](#page-11-1), [cggm](#page-8-1) and the accessor functions [coef.cglasso](#page-16-1), [residuals.cglasso](#page-57-1), [predict.cglasso](#page-48-1) and [impute](#page-32-1).

```
set.seed(123)
# Y ~ N(0, Sigma) and probability of left/right censored values equal to 0.05
n <- 1000L
p \leftarrow 3Lrho <-0.3Sigma \leq outer(1L:p, 1L:p, function(i, j) rho^abs(i - j))
Z \leq rcggm(n = n, Sigma = Sigma, probl = 0.05, probr = 0.05)
out \leq cglasso(. \sim ., data = Z)
fitted(out, rho.id = 3L, drop = TRUE)
# Y ~ N(b0 + XB, Sigma) and probability of left/right censored values equal to 0.05
n <- 1000L
```
#### <span id="page-28-0"></span>getGraph 29

```
p \leftarrow 3Lq \le -2b0 \leftarrow runif(p)B \le - matrix(runif(q * p), nrow = q, ncol = p)
X \leq - matrix(rnorm(n * q), nrow = n, ncol = q)
rho <-0.3Sigma <- outer(1L:p, 1L:p, function(i, j) rho^abs(i - j))
Z \leq rcggm(n = n, b0 = b0, X = X, B = B, Sigma = Sigma, probl = 0.05, probr = 0.05)
out \leq cglasso(. \sim ., data = Z)
fitted(out, lambda.id = 3L, rho.id = 3L, drop = TRUE)
```
getGraph *Retrieve Graphs from a '*cglasso2igraph*' Object*

#### Description

'getGraph' retrieves graphs from an R object of class 'cglasso2igraph'.

# Usage

 $getGraph(x, type = c("Gyy", "Gxy", "both")$ 

# **Arguments**

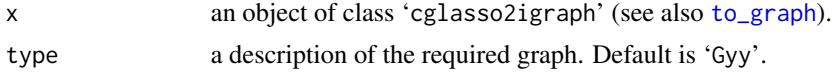

# Value

getGraph retrieves an R object of class 'igraph' representing the graph required by the argument type.

# Author(s)

Luigi Augugliaro (<luigi.augugliaro@unipa.it>)

# See Also

[to\\_graph](#page-67-1), [is.cglasso2igraph](#page-34-1) and [plot.cglasso2igraph](#page-45-1).

```
set.seed(123)
# Y ~ N(0, Sigma) and probability of left/right censored values equal to 0.05
n < -100L
p \leftarrow 3Lrho <-0.3Sigma \leq outer(1L:p, 1L:p, function(i, j) rho^abs(i - j))
Z \leq rcggm(n = n, Sigma = Sigma, probl = 0.05, probr = 0.05)
```

```
out \leq cglasso(. \sim ., data = Z)
out.graph <- to_graph(out)
getGraph(out.graph)
# Y ~ N(b0 + XB, Sigma) and probability of left/right censored values equal to 0.05
n <- 100L
p \le -3Lq \le -2Lb0 \leftarrow runif(p)B \le - matrix(runif(q * p), nrow = q, ncol = p)
X \leq - matrix(rnorm(n * q), nrow = n, ncol = q)
rho <-0.3Sigma \leq outer(1L:p, 1L:p, function(i, j) rho^abs(i - j))
Z \leq r \text{ cgram}(n = n, b0 = b0, X = X, B = B, Sigma = Sigma, probl = 0.05, probr = 0.05)out \leq cglasso(. \sim ., data = Z)
out.graph <- to_graph(out, lambda.id = 3, rho.id = 3, weighted = TRUE)
getGraph(out.graph, type = "Gyy")
getGraph(out.graph, type = "Gxy")
getGraph(out.graph, type = "both")
```
<span id="page-29-1"></span>getMatrix *Retrieve Matrices '*Y*' and '*X*' from a '*datacggm*' Object*

#### Description

'getMatrix' retrieves matrices 'Y' and/or 'X' from an object of class 'datacggm'.

# Usage

```
getMatrix(x, name = c("Y", "X", "both"), ordered = FALSE)
```
#### Arguments

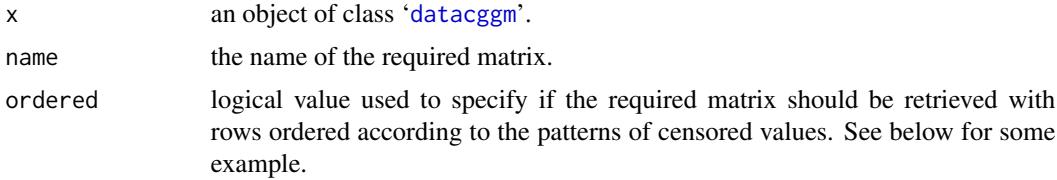

# Value

getMatrix retrieves the matrix specified by 'name' and with row ordering specified by 'ordered'. A named list returned if name is "both".

# Author(s)

Luigi Augugliaro (<luigi.augugliaro@unipa.it>)

<span id="page-29-0"></span>

# <span id="page-30-0"></span>hist.datacggm 31

# References

Augugliaro, L., Sottile, G., and Vinciotti, V. (2020) [<doi:10.1007/s11222020099457>](https://doi.org/10.1007/s11222-020-09945-7). The conditional censored graphical lasso estimator. *Statistics and Computing* 30, 1273–1289.

Augugliaro, L., Abbruzzo, A., and Vinciotti, V. (2020) [<doi:10.1093/biostatistics/kxy043>](https://doi.org/10.1093/biostatistics/kxy043).  $\ell_1$ -Penalized censored Gaussian graphical model. *Biostatistics* 21, e1–e16.

# See Also

[datacggm](#page-19-1), [rcggm](#page-54-1).

set.seed(123)

# Examples

```
# a dataset from a conditional censored Gaussian graphical model
n <- 100L
p \leftarrow 3Lq \le -2b0 \leq runif(p)B \le - matrix(runif(q * p), nrow = q, ncol = p)
X \leq matrix(rnorm(n * q), nrow = n, ncol = q)
Z \le - rcggm(n = n, b\theta = b\theta, X = X, B = B, probl = 0.05, probr = 0.05)
getMatrix(Z, name = "Y")# in the following examples 'Y' and 'X' is returned with rows ordered
# according to the patterns of censored data
getMatrix(Z, name = "Y", ordered = TRUE)getMatrix(Z, name = "X")getMatrix(Z, name = "X", ordered = TRUE)getMatrix(Z, name = "both")getMatrix(Z, name = "both", ordered = TRUE)
```
<span id="page-30-1"></span>hist.datacggm *Histogram for a* datacggm *Object*

#### <span id="page-30-2"></span>**Description**

Creates histograms with a normal density as background and two segments corresponding to left and/or right censored values (if any) in a conditional censored Gaussian graphical model.

# Usage

```
## S3 method for class 'datacggm'
hist(x, breaks = "Sturges", include.lowest = TRUE, right = TRUE, nclass = NULL,
     which, max.hist = 1L, save.hist = FALSE, grdev = pdf, grdev.arg,
     polygon.col = adjustcolor("grey", alpha.f = 0.25), polygon.border = NA,
```

```
segments.lwd = 4L, segments.lty = 2L, segments.col = "gray40",
points.pch = c(4L, 1L), points.cex = 1.8, points.col = rep("black", 2L),
legend = TRUE, ...
```
# Arguments

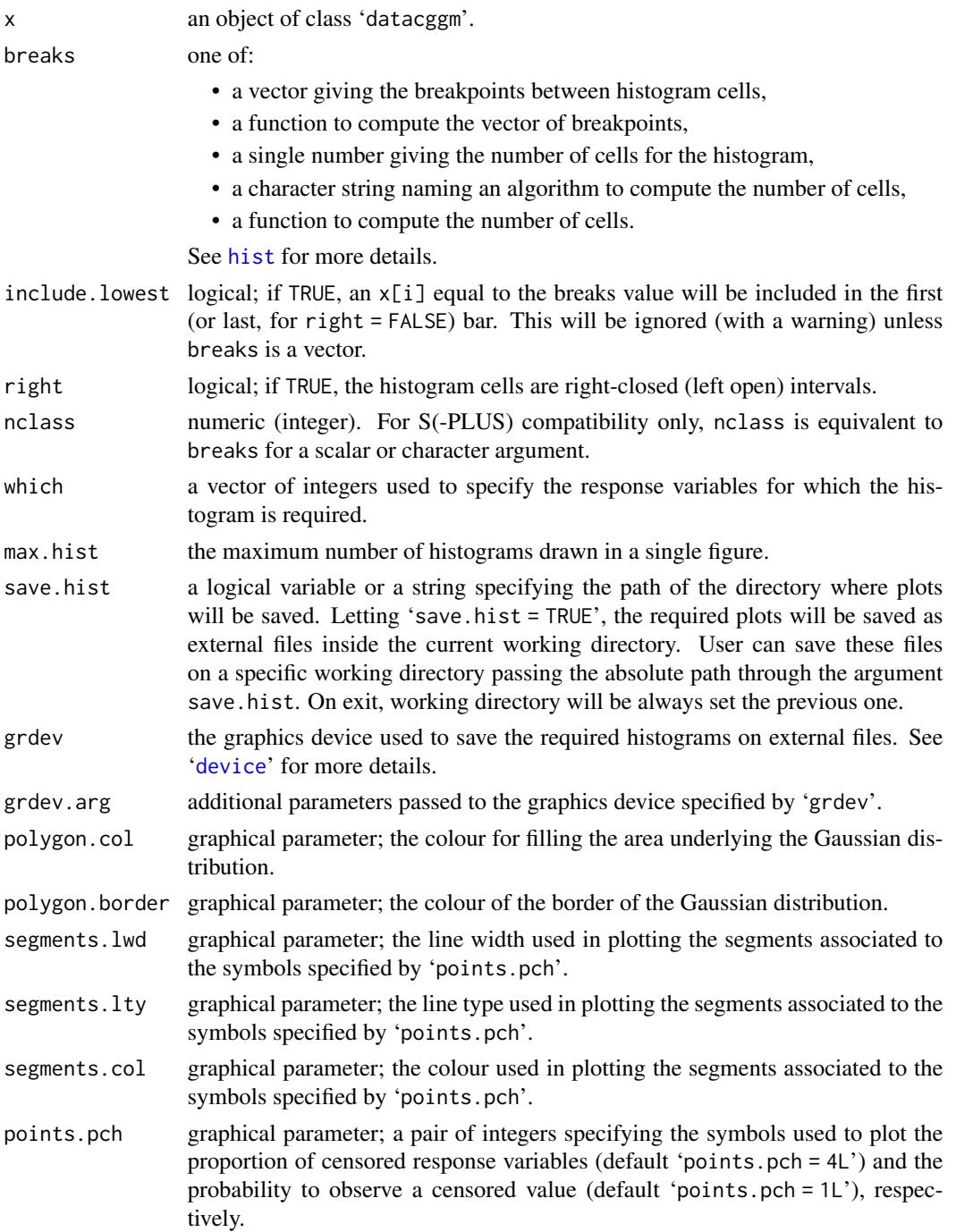

#### <span id="page-32-0"></span>impute 33

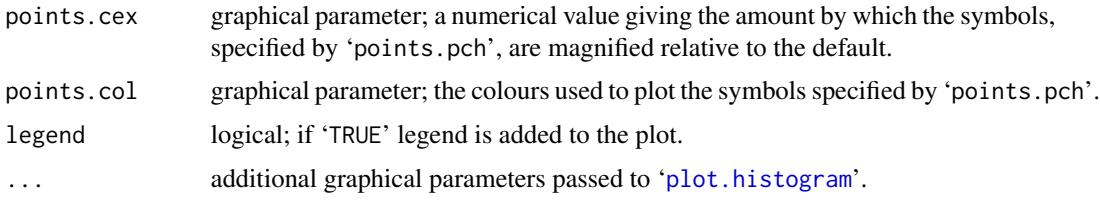

# Details

For each response variable, the method function 'hist.datacggm' plots a histogram using only the observed values. Densities, plotted on the y-axis, are computed in such a way that the sum of all densities plus the proportion of censored values is equal to one.

To evaluate the distributional assumption underlying the censored Gaussian distribution, on each histogram the area underlying the Gaussian density function is also shown in the background (marginal parameters are estimated as described in '[datacggm](#page-19-1)' and '[ColMeans](#page-17-1)'). Furthermore, on each plot, the proportions of left/right censored values are graphically compared with the corresponding Gaussian tail probabilities. If the assumption about the censoring mechanism is satisfied, then the proportion of censored values and the tail probability are approximately equals to each other.

# Author(s)

Gianluca Sottile (<gianluca.sottile@unipa.it>)

#### See Also

[datacggm](#page-19-1), [rcggm](#page-54-1), [ColMeans](#page-17-1), [ColVars](#page-17-1) and [qqcnorm](#page-52-1).

# Examples

```
set.seed(123)
```

```
# a dataset from a right-censored Gaussian graphical model
n <- 1000L
p <- 10L
Y \leq - matrix(rnorm(n * p), n, p)
up < -1Y[Y \geq w] <- up
Z \le - datacggm(Y = Y, up = up)
hist(Z, max.hist = 4L)
```
<span id="page-32-1"></span>impute *Imputation of Missing and Censored Values*

# Description

Imputes multivariate missing and censored values.

#### Usage

```
impute(object, type = c("mar", "censored", "both"), lambda.new, rho.new)
```
#### Arguments

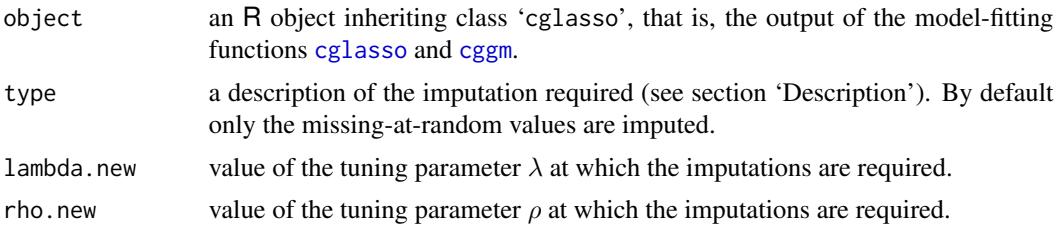

# Details

The impute function returns the response matrix with the imputed missing-at-random values ('type = "mar"'), the imputed censored values ('type = "censored"'), or both ('type = "both"').

If 'type = "mar"' then, for each row, the missing response values are replaced with the expected values of a multivariate normal distribution conditioned on the observed response values.

If 'type = "censored"' then, for each row, the censored response values are imputed using the expected values of a multivariate truncated normal distribution conditioned on the observed response values.

If 'type = "both"' then missing-at-random and censored values are imputed. In this case the returned matrix corresponds to the working response matrix computed during the E-Step.

# Value

The impute function returns a response matrix with the required imputed data.

# Author(s)

Luigi Augugliaro (<luigi.augugliaro@unipa.it>)

# See Also

Model-fitting functions [cglasso](#page-11-1), [cggm](#page-8-1) and the accessor functions [coef.cglasso](#page-16-1), [fitted.cglasso](#page-27-1), [residuals.cglasso](#page-57-1) and [predict.cglasso](#page-48-1).

```
set.seed(123)
# Y \sim N(0, Sigma) and
# 1. probability of left/right censored values equal to 0.05
# 2. probability of missing-at-random values equal to 0.05
n < -100L
p \le -3Lrho < -0.3Sigma \leq outer(1L:p, 1L:p, function(i, j) rho^abs(i - j))
Z \leq r \text{ c} \text{ g} \text{ g} \text{ m} = n, Sigma = Sigma, probl = 0.05, probr = 0.05, probna = 0.05)
```

```
out \leq cglasso(. \sim ., data = Z)
rho.new <- mean(out$rho)
# imputing missing values
Y.impute <- impute(out, type = "mar", rho.new = rho.new)
# imputing censored values
Y.impute <- impute(out, type = "censored", rho.new = rho.new)
# imputing missing and censored values
Y.impute <- impute(out, type = "both", rho.new = rho.new)
# Y ~ N(XB, Sigma) and
# 1. probability of left/right censored values equal to 0.05
# 2. probability of missing-at-random values equal to 0.05
n <- 100L
p \leftarrow 3Lq \le -2b0 \leftarrow runif(p)B \le - matrix(runif(q * p), nrow = q, ncol = p)
X \le matrix(rnorm(n * q), nrow = n, ncol = q)
rho <-0.3Sigma <- outer(1L:p, 1L:p, function(i, j) rho^abs(i - j))
Z \leq r \text{ cgsm(n = n, b0 = b0, X = X, B = B, Sigma = Sigma, probl = 0.05, probr = 0.05,probna = 0.05)
out <- cglasso(. ~ ., data = Z)
lambda.new <- mean(out$lambda)
rho.new <- mean(out$rho)
# imputing missing values
Y.impute <- impute(out, type = "mar", lambda.new = lambda.new, rho.new = rho.new)
# imputing censored values
Y.impute <- impute(out, type = "censored", lambda.new = lambda.new, rho.new = rho.new)
# imputing missing and censored values
Y.impute <- impute(out, type = "both", lambda.new = lambda.new, rho.new = rho.new)
```
<span id="page-34-1"></span>is.cglasso2igraph *Is an Object of Class 'cglasso2igraph'?*

# Description

is.cglasso2igraph tests if its argument is an object of class 'cglasso2igraph'.

# Usage

is.cglasso2igraph(x)

#### Arguments

x object to be tested.

# Author(s)

Luigi Augugliaro (<luigi.augugliaro@unipa.it>)

# See Also

[to\\_graph](#page-67-1).

# Examples

```
set.seed(123)
n <- 100L
p \leftarrow 3Lrho <-0.3Sigma \leq outer(1L:p, 1L:p, function(i, j) rho^abs(i - j))
Z \leq rcggm(n = n, Sigma = Sigma, probl = 0.05, probr = 0.05)
out \leq cglasso(. \sim ., data = Z)
out.graph <- to_graph(out)
is.cglasso2igraph(out.graph )
```
<span id="page-35-1"></span>is.datacggm *Is an Object of Class 'datacggm'?*

#### Description

'is.datacggm' tests if its argument is an object of class 'datacggm'.

#### Usage

is.datacggm(x)

#### Arguments

x object to be tested.

#### Author(s)

Luigi Augugliaro (<luigi.augugliaro@unipa.it>)

# References

Augugliaro, L., Sottile, G., and Vinciotti, V. (2020a) [<doi:10.1007/s11222020099457>](https://doi.org/10.1007/s11222-020-09945-7). The conditional censored graphical lasso estimator. *Statistics and Computing* 30, 1273–1289.

Augugliaro, L., Abbruzzo, A., and Vinciotti, V. (2020b) [<doi:10.1093/biostatistics/kxy043>](https://doi.org/10.1093/biostatistics/kxy043).  $\ell_1$ -Penalized censored Gaussian graphical model. *Biostatistics* 21, e1–e16.

<span id="page-35-0"></span>
<span id="page-36-0"></span>lower + upper 37

# See Also

[datacggm](#page-19-0) and [rcggm](#page-54-0)

# Examples

```
set.seed(123)
n < -100L
p \le -3Lb0 \leftarrow rep(0, p)Z \leq - \text{reggm}(n = n, b0 = b0, prob1 = 0.05, probr = 0.05)is.datacggm(Z) # TRUE
```
lower + upper *Lower and Upper Limits from a "datacggm" Object*

# Description

Functions 'lower' and 'upper' retrieve the lower and upper censoring values from an object of class "datacggm".

# Usage

lower(x) upper(x)

# Arguments

x an object of class 'datacggm'.

# Details

For an R object x of class 'datacggm', lower (upper) retrieves the lower (upper) censoring values of the response variables.

# Author(s)

Luigi Augugliaro (<luigi.augugliaro@unipa.it>)

# See Also

[datacggm](#page-19-0)

#### Examples

```
set.seed(123)
n <- 100L
p \le -3Lrho < -0.3Sigma \le outer(1L:p, 1L:p, function(i, j) rho^abs(i - j))
Z \leq - \text{reggm}(n = n, \text{Sigma} = \text{Sigma}, \text{prob} = 0.05)lower(Z)
upper(Z)
Z \leq - \text{reggm}(n = n, \text{Sigma} = \text{Sigma}, \text{prob1} = 0.05)lower(Z)
upper(Z)
Z \leq rcggm(n = n, Sigma = Sigma, probl = 0.05, probr = 0.05)
lower(Z)
upper(Z)
```
MKMEP *Megakaryocyte-Erythroid Progenitors*

#### Description

In a study about the formation of blood cells, Psaila *and others* (2016) have recently identified three distinct sub-populations of cells, which are all derived from hematopoietic stem cells through cell differentiation. One of these sub-populations, denoted by MK-MEP, is a previously unknown, rare population of cells that are bipotent but primarily generate megakaryocytic progeny.

Multiplex RT-qPCR has been used to profile 63 genes and 48 single human MK-MEP cells. RTqPCR data are typically right-censored with a limit of detection fixed by the manufacturer to 40. Raw data have been mean normalized using the method proposed in Pipelers *and others* (2017). See Section 5 in Augugliaro *and others* (2018) for more details.

'MKMEP' is a matrix containing a subset of the data available from Psaila *and others* (2016).

#### Usage

data("MKMEP")

#### References

Augugliaro, L., Sottile, G., and Vinciotti, V. (2020) [<doi:10.1007/s11222020099457>](https://doi.org/10.1007/s11222-020-09945-7). The conditional censored graphical lasso estimator. *Statistics and Computing* 30, 1273–1289.

Augugliaro, L., Abbruzzo, A., and Vinciotti, V. (2020) [<doi:10.1093/biostatistics/kxy043>](https://doi.org/10.1093/biostatistics/kxy043).  $\ell_1$ -Penalized censored Gaussian graphical model. *Biostatistics* 21, e1–e16.

Pipelers, P., Clement, L., Vynck, M., Hellemans, J., Vandesompele, J. and Thas, O. (2017) <doi: 10.1371/journal.pone.0182832>. A unified censored normal regression model for qPCR differential gene expression analysis. *PLoS One* 12, e0182832.

<span id="page-37-0"></span>

# <span id="page-38-0"></span> $MM$  39

Psaila, B., Barkas, N., Iskander, D., Roy, A., Anderson, S., Ashley, N., Caputo, V. S., Lichtenberg, J., Loaiza, S., Bodine, D. M. *and others*. (2016) <doi: 10.1186/s13059-016-0939-7> Single-cell profiling of human megakaryocyte-erythroid progenitors identifies distinct megakaryocyte and erythroid differentiation pathways. *Genome Biology* 17, 83–102.

# See Also

[cglasso](#page-11-0), [to\\_graph](#page-67-0), and the method functions [summary](#page-0-0), [coef](#page-16-0), [plot](#page-0-0), [AIC.cglasso](#page-3-0) and [BIC.cglasso](#page-5-0).

# Examples

```
data("MKMEP")
is.matrix(MKMEP)
Z \le - datacggm(Y = MKMEP, up = 40)
str(Z)
is.datacggm(Z)
print(Z, width = 80L)
```
#### MM *The Rule of miRNA in Multiple Myeloma*

#### **Description**

MicroRNAs (miRNAs) are endogenous small non-coding RNAs, approximately 22 nucleotides in length, that play a regulatory role in gene expression by mediating mRNA cleavage or translation expression. Several studies have shown that a deregulation of the miRNAs can cause a disruption in the gene regulation mechanisms of the cell and that this might even lead to cancerous phenotypes.

Gutierrez *and others* (2010) investigated the expression level of a set of 141 miRNAs, measured by RT-qPCR technology on a sample of 64 patients with multiple myeloma (MM). Patients were selected to represent the most relevant recurrent genetic abnormalities in MM. RT-qPCR data are typically right-censored and, in this study, the upper limit of detection was fixed to 40 cycles.

Formally, MM is a list with containing a subset of the date studied in Gutierrez *and others* (2010). Its components are:

- Y: the response matrix containing the cycle-threshold of the measured 49 miRNAs;
- X: the predictor matrix containing the expression levels of 15 endogenous internal reference genes, called housekeeping, and a factor encoding the cytogenetic abnormalities.

#### Usage

data("MM")

#### <span id="page-39-0"></span>References

Augugliaro, L., Sottile, G., and Vinciotti, V. (2020) [<doi:10.1007/s11222020099457>](https://doi.org/10.1007/s11222-020-09945-7). The conditional censored graphical lasso estimator. *Statistics and Computing* 30, 1273–1289.

Augugliaro, L., Abbruzzo, A., and Vinciotti, V. (2020) [<doi:10.1093/biostatistics/kxy043>](https://doi.org/10.1093/biostatistics/kxy043).  $\ell_1$ -Penalized censored Gaussian graphical model. *Biostatistics* 21, e1–e16.

Gutierrez, N. Sarasquete, M., Misiewicz-Krzeminska, I., Delgado, M. De Las Rivas, J., Ticona, F.V., Ferminan, E., Martin-Jimenez, P., Chillon, C., Risueno, A., Hernandez, J.M., Garcia-Sanz, R., Gonzalez, M. and San Miguel, J.F. (2010) [<doi:10.1038/leu.2009.274>](https://doi.org/10.1038/leu.2009.274). Deregulation of microRNA expression in the different genetic subtypes of multiple myeloma and correlation with gene expression profiling. *Leukemia* 24(3), 629–637.

#### See Also

[cglasso](#page-11-0), [to\\_graph](#page-67-0), and the method functions [summary](#page-0-0), [coef](#page-16-0), [plot](#page-0-0), [AIC.cglasso](#page-3-0) and [BIC.cglasso](#page-5-0).

#### Examples

data("MM")  $Z \le -$  datacggm(Y = MM\$Y, X = MM\$X, up = 40) print(Z, width = 80L)

nobs + nresp + npred *Extract the Number of Observations/Responses/Predictors from a datacggm Object*

#### **Description**

Extract the number of observations, response variables and predictors from an object of class datacggm.

#### Usage

```
## S3 method for class 'datacggm'
nobs(object, ...)
## S3 method for class 'datacggm'
nresp(object, ...)
## S3 method for class 'datacggm'
npred(object, ...)
```
# **Arguments**

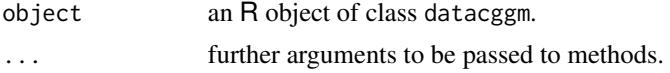

# Author(s)

Luigi Augugliaro (<luigi.augugliaro@unipa.it>)

#### <span id="page-40-0"></span>plot.cggm 41

# See Also

[datacggm](#page-19-0), [rcggm](#page-54-0) and [dim.datacggm](#page-22-0).

#### Examples

```
set.seed(123)
n < -100p \le -3q \le -2b0 <- rep(1, p)
X \leftarrow matrix(rnorm(n * q), n, q)B \leftarrow matrix(rnorm(q * p), q, p)
Sigma \le outer(1:p, 1:p, function(i, j) 0.3^abs(i - j))
probl <- 0.05
probr <- 0.05
probna <- 0.05
Z \leq - rcggm(n = n, b0 = b0, Sigma = Sigma, probl = probl, probr = probr,
            probna = probna)
nobs(Z)
nresp(Z)
npred(Z)
Z \leq - rcggm(b0 = b0, X = X, B = B, Sigma = Sigma, probl = probl, probr = probr,
            probna = probna)
nobs(Z)
nresp(Z)
npred(Z)
```
plot.cggm *Plot Method for a '*cggm*' Object*

# Description

The plot.cggm produces graphs from an R object of class 'cggm'.

# Usage

```
## S3 method for class 'cggm'
plot(x, type, weighted = FALSE, simplify = TRUE, ...)
```
### Arguments

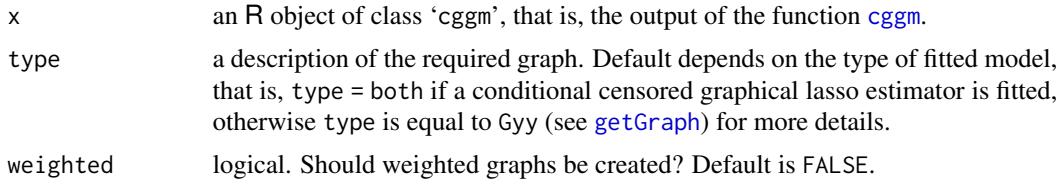

<span id="page-41-0"></span>42 plot.cglasso

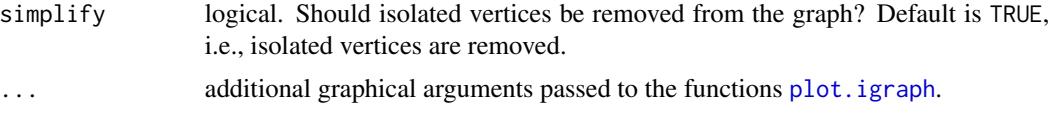

# Author(s)

Luigi Augugliaro (<luigi.augugliaro@unipa.it>)

#### See Also

[cggm](#page-8-0), [to\\_graph](#page-67-0), [getGraph](#page-28-0) and [plot.cglasso2igraph](#page-45-0).

# Examples

```
set.seed(123)
# Y ~ N(XB, Sigma) and
# 1. probability of left/right censored values equal to 0.05
# 2. probability of missing-at-random values equal to 0.05
n < -100L
p \leftarrow 3Lq \le -2Lb0 <- runif(p)
B \le - matrix(runif(q * p), nrow = q, ncol = p)
X \leq matrix(rnorm(n * q), nrow = n, ncol = q)
rho <-0.3Sigma \leq outer(1L:p, 1L:p, function(i, j) rho^abs(i - j))
Z \leq r \text{ c} \text{ g} \text{ g} \text{ m}(n = n, b0 = b0, X = X, B = B, Sigma = Sigma, probl = 0.05, probr = 0.5,
            probna = 0.05)
out <- cglasso(. ~ ., data = Z)
out.mle <- cggm(out, lambda.id = 3L, rho.id = 3L)
plot(out.mle, type = "Gyy")
plot(out.mle, type = "Gxy")
plot(out.mle, type = "both")
```
plot.cglasso *Plot Method for '*cglasso*' Object*

#### Description

'The plot.cglasso' function produces plots to study the coefficient paths of fitted cglasso models.

#### Usage

```
## S3 method for class 'cglasso'
plot(x, what = c("Theta", "diag(Theta"), "b0", "B"),penalty = ifelse(x$nrho >= x$nlambda, "rho", "lambda"), given = NULL,
     GoF = AIC, add.labels, matplot.arg1, matplot.arg2, labels.arg, abline.arg,
     mtext.arg, save.plot, grdev = pdf, grdev.arg, digits = 4L, ...)
```
# <span id="page-42-0"></span>plot.cglasso 43

# Arguments

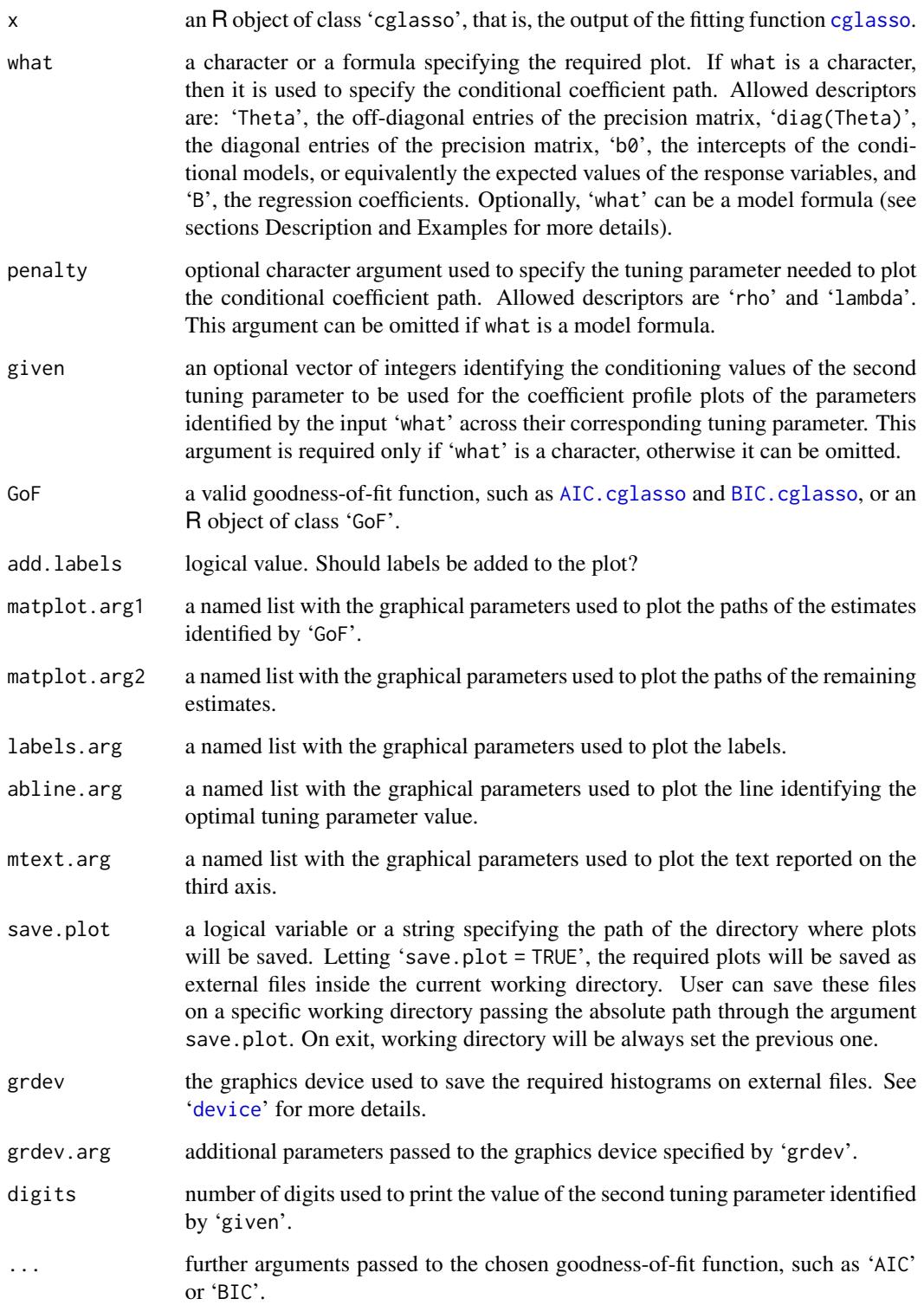

#### Details

The function plot.cglasso produces the coefficient profile plot. The output depends both on the type of fitted model and on the setting of the three main arguments, what, penalty and given. Below we give more details.

If the model fitting function [cglasso](#page-11-0) is used to fit an l1-penalized censored Gaussian graphical model (see first part in Section Example), then the user can specify only the main argument 'what', whereas 'penalty' and 'given' can be omitted. If 'penalty' is specified, then it must be equal to "rho". The main argument 'what' is used to specify the estimator that is plotted on the  $y$ -axis. In this case, it must be equal to one of the following descriptors:

- "Theta": the path of the estimated partial correlation coefficients is returned;
- "diag(Theta)": the path of the diagonal entries of the estimated precision matrix is returned;
- "b0": the path of the estimated expected values of the response variables is returned;

If a l1-penalized conditional censored Gaussian graphical model is fitted (see second part in Section Example), then all the main arguments can be used. In this case:

- 1. 'what' must be equal to one of the following descriptors:
	- "Theta": the path of the off-diagonal entries of the estimated precision matrix is returned;
	- "diag(Theta)": the path of the estimated partial correlation coefficients is returned;
	- "b0": the path of the estimated intercepts is returned;
	- "B": the path of the estimated regression coefficients is returned for each response variable;
- 2. 'penalty' is used to specify the tuning parameter that is reported on the x-axis and it must be equal to one of the following descriptors:
	- "rho": the tuning parameter used to penalize the precision matrix;
	- "lambda": the tuning parameter used to penalize the regression coefficient matrix;
- 3. 'given' is an optional vector of integers used to specify the values of the second tuning parameter. For instance, letting what = "Theta", penalty = "rho" and given = 1 then plot.cglasso returns the plot of the estimated partial correlation coefficients versus the  $\rho$ -values and given the first value of the used λ-values. If given is left unspecified then a sequence of conditional profile plot is returned, a plot for each value of the second tuning parameter.

Optionally, the user can specify a conditional profile plot using a model formula with the following template:

'what ~ penalty | given'

For instance, the previous plot can be specified using the following model formula

'Theta ~ rho | 1'

In this case, the arguments penalty and given must be left unspecified whereas what is used for the model formula (see also examples below).

The optional argument GoF can be used to identify the non-zero estimates by the output of a goodness-of-fit function, such as [AIC.cglasso](#page-3-0) and [BIC.cglasso](#page-5-0). In this case, a vertical red dashed line is used the identify the optimal value of the tuning parameter reported on the x-axis, whereas the path of the identified non-zero estimates is drawn using a solid black line; the remaining paths are drawn using gray dashed lines. This option is disabled if we let 'GoF = NULL', when all the paths are drawn usign solid black lines.

#### <span id="page-44-0"></span>plot.cglasso 45

#### Author(s)

Luigi Augugliaro (<luigi.augugliaro@unipa.it>)

#### References

Augugliaro, L., Abbruzzo, A., and Vinciotti, V. (2020a) [<doi:10.1093/biostatistics/kxy043>](https://doi.org/10.1093/biostatistics/kxy043).  $\ell_1$ -Penalized censored Gaussian graphical model. *Biostatistics* 21, e1–e16.

Augugliaro, L., Sottile, G., and Vinciotti, V. (2020b) [<doi:10.1007/s11222020099457>](https://doi.org/10.1007/s11222-020-09945-7). The conditional censored graphical lasso estimator. *Statistics and Computing* 30, 1273–1289.

Friedman, J.H., Hastie, T., and Tibshirani, R. (2008) [<doi:10.1093/biostatistics/kxm045>](https://doi.org/10.1093/biostatistics/kxm045). Sparse inverse covariance estimation with the graphical lasso. *Biostatistics* 9, 432–441.

Stadler, N. and Buhlmann, P. (2012) [<doi:10.1007/s1122201092197>](https://doi.org/10.1007/s11222-010-9219-7). Missing values: sparse inverse covariance estimation and an extension to sparse regression. *Statistics and Computing* 22, 219–235.

# See Also

[cglasso](#page-11-0), [AIC.cglasso](#page-3-0) and [BIC.cglasso](#page-5-0).

```
set.seed(123)
```

```
################################################################################
# Model 1: censored glasso estimator (Augugliaro \emph{and other}, 2020a)
# Y ~ N(0, Sigma) and probability of left/right censored values equal to 0.05
################################################################################
n < -100L
p <- 10L
rho <-0.3Sigma \le outer(1L:p, 1L:p, function(i, j) rho^abs(i - j))
Z \leq r \text{ c} \text{ g}m(n = n, Sigma = Sigma, probl = 0.05, probr = 0.05)
out \leq cglasso(. \sim ., data = Z)
# coefficient profile plot of the off-diagonal entries of the precision matrix
plot(out, what = "Theta")
# the same as
#plot(out, what = "Theta", penalty = "rho")
# the output of a goodness-of-fit function can be used to identify the
# non-zero estimates
plot(out, what = "Theta", GoF = BIC)
# letting 'GoF = NULL' the previous option is disabled
plot(out, what = "Theta", GoF = NULL)
# coefficient profile plot of the diagonal entries of the precision matrix
plot(out, what = "diag(Theta)")
# coefficient profile plot of the expected values of the response variables
```

```
plot(out, what = "b0")################################################################################
# Model 2: conditional censored glasso estimator (Augugliaro \emph{and other}, 2020b)
# Y ~ N(b0 + XB, Sigma) and probability of left/right censored values equal to 0.05
################################################################################
n < -100L
p <- 10L
q \leq -5Lb0 \leftarrow runif(p)B \le - matrix(runif(q * p), nrow = q, ncol = p)
X \leq - matrix(rnorm(n * q), nrow = n, ncol = q)
rho < -0.3Sigma \leq outer(1L:p, 1L:p, function(i, j) rho^abs(i - j))
Z \leq r \text{ cgram}(n = n, b0 = b0, X = X, B = B, Sigma = Sigma, probl = 0.05, probr = 0.05)out \leq cglasso(. \sim ., data = Z)
# conditional profile plot of the estimater partial correlation coefficients versus
# the used values of the tunin parameter rho and given the first lambda-value
plot(out, what = "Theta", penalty = "rho", given = 1L)out$lambda[1L]
lambda.id \leq c(2, 4)
plot(out, what = "Theta", penalty = "rho", given = lambda.id)
out$lambda[lambda.id]
# in this case a sequence of ten conditional profile plots is returned, tha is a
# plot for each lambda-value.
plot(out, what = "Theta", penalty = "rho")
# optionally, the user can specify the conditional profile plots using the model
# formula
plot(out, what = Theta \sim rho | lambda.id)
lambda.id
plot(out, what =Theta ~ rho)# the output of a goodness-of-fit function can be used to identify the
# non-zero estimates
plot(out, what = Theta \sim rho | 10, GoF = BIC)
# letting 'GoF = NULL' the previous option is disabled
plot(out, what = Theta ~ rho | 10, GoF = NULL)
```
<span id="page-45-0"></span>plot.cglasso2igraph *Plot Method for a cglasso2igraph Object"*

# **Description**

plot.cglasso2igraph produces graphs from an R object of class 'cglasso2igraph'.

<span id="page-45-1"></span>

# <span id="page-46-0"></span>plot.cglasso2igraph 47

# Usage

```
## S3 method for class 'cglasso2igraph'
plot(x, type, ...)
```
#### Arguments

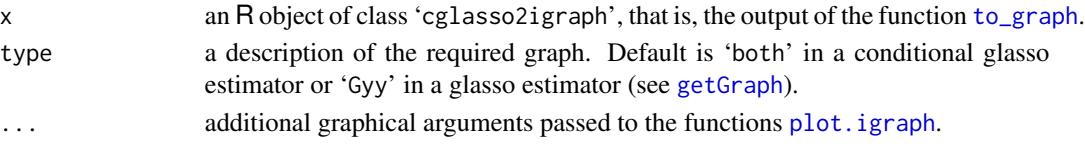

# Author(s)

Luigi Augugliaro (<luigi.augugliaro@unipa.it>)

#### See Also

[to\\_graph](#page-67-0) and [getGraph](#page-28-0).

```
set.seed(123)
# Y ~ N(0, Sigma) and probability of left/right censored values equal to 0.05
n < -100L
p \leftarrow 3Lrho <-0.3Sigma <- outer(1L:p, 1L:p, function(i, j) rho^abs(i - j))
Z \leq rcggm(n = n, Sigma = Sigma, probl = 0.05, probr = 0.05)
out \leq cglasso(. \sim ., data = Z)
out.graph <- to_graph(out)
plot(out.graph, type = "Gyy")
out.graph <- to_graph(out, weighted = TRUE)
plot(out.graph, type = "Gyy")
# Y ~ N(b0 +XB, Sigma) and probability of left/right censored values equal to 0.05
n < -100L
p <- 3L
q \leftarrow 2Lb0 \leftarrow runif(p)B \le - matrix(runif(q * p), nrow = q, ncol = p)
X \leq - matrix(rnorm(n * q), nrow = n, ncol = q)
rho <-0.3Sigma <- outer(1L:p, 1L:p, function(i, j) rho^abs(i - j))
Z \leq r \text{ c} \text{ g} \text{ g} \text{ m} (n = n, b0 = b0, X = X, B = B, Sigma = Sigma, probl = 0.05, probr = 0.05)
out \leq cglasso(. \sim ., data = Z)
out.graph <- to_graph(out, lambda.id = 3, rho.id = 3, weighted = TRUE)
plot(out.graph, type = "Gyy")
plot(out.graph, type = "Gxy")
plot(out.graph, type = "both")
```
<span id="page-47-0"></span>

#### Description

'The plot.GoF' function produces plots to study the sequence of fitted models.

# Usage

```
## S3 method for class 'GoF'
plot(x, add.line = TRUE, arg.line = list(lty = 2L, lwd = 2L, col = "red"),add.text = FALSE, arg.text = list(side = 3L), arg.points = list(pch = 2L),
      ...)
```
# Arguments

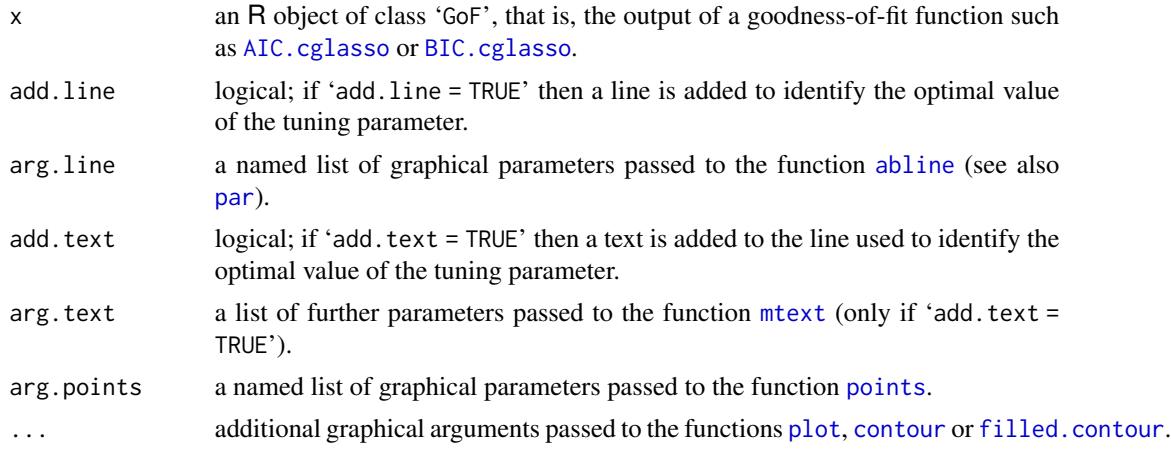

#### Details

plot.GoF is the plotting method function of an R object of class 'GoF', that is, the output of a goodness-of-fit function (see [AIC.cglasso](#page-3-0), or [BIC.cglasso](#page-5-0)). This function produces a plot aimed both to evaluate the sequence of fitted models in terms of goodness-of-fit and to identify the optimal values of the tuning parameters.

If a tuning parameter is held fixed, then plot.GoF produces a plot showing the chosen measure of goodness-of-fit as a function of the remaining tuning parameter. In this case, the optimal value is identified by a vertical dashed line. The degrees-of-freedom of the selected fitted model are also shown.

If the cglasso model is fitted using both a sequence of  $\rho$  and  $\lambda$  values, then plot.GoF produces a contour plot and a triangle is used to identify the optimal pair of the two tuning parameters.

# Author(s)

Luigi Augugliaro (<luigi.augugliaro@unipa.it>)

#### <span id="page-48-1"></span>predict the contract of the contract of the contract of the contract of the contract of the contract of the contract of the contract of the contract of the contract of the contract of the contract of the contract of the co

# See Also

[cglasso](#page-11-0), [AIC.cglasso](#page-3-0), [BIC.cglasso](#page-5-0), [summary.cglasso](#page-63-0) and [select.cglasso](#page-60-0).

#### Examples

```
set.seed(123)
n <- 1000L
p \le -3Lq \le -2b0 \leftarrow runif(p)B \le - matrix(runif(q * p), nrow = q, ncol = p)
X \le matrix(rnorm(n * q), nrow = n, ncol = q)
rho <-0.3Sigma <- outer(1L:p, 1L:p, function(i, j) rho^abs(i - j))
Z \leq r \text{ cgram}(n = n, b0 = b0, X = X, B = B, Sigma = Sigma, probl = 0.05, probr = 0.05)out \leq cglasso(. \sim ., data = Z, nlambda = 1L)
plot(AIC(out))
plot(BIC(out))
out \leq cglasso(. \sim ., data = Z, nrho = 1L)
plot(AIC(out))
plot(BIC(out))
out <- cglasso(. ~ ., data = Z)
plot(AIC(out))
plot(BIC(out))
```
predict *Predict Method for cglasso and cggm Fits*

#### <span id="page-48-0"></span>Description

Obtains predictions from an R object inheriting class 'cglasso'.

# Usage

```
## S3 method for class 'cglasso'
predict(object, type = c("B", "mu", "Sigma", "Theta"), X.new, lambda.new, rho.new,
        ...)
```

```
## S3 method for class 'cggm'
predict(object, X.new, ...)
```
#### Arguments

object an R object inheriting class 'cglasso', that is, the output of the model-fitting function 'cglasso' or 'cggm'.

<span id="page-49-0"></span>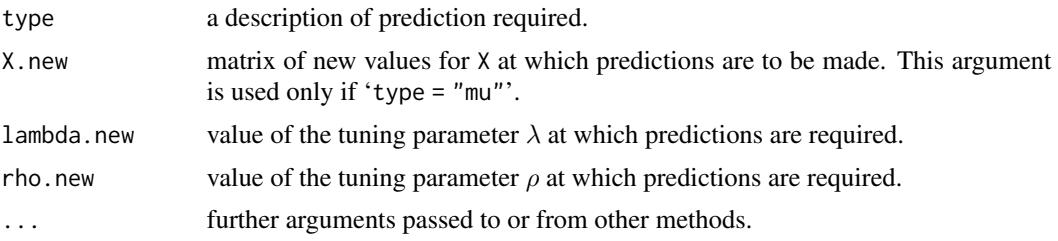

#### Details

If object has S3 class 'cglasso', then for a new pair of the tuning parameters  $\lambda$  and  $\rho$ , the predict function can be used to predict the estimate of the regression coefficient matrix ('type =  $"B"$ '), the estimate of the covariance matrix ('type = "Sigma"') or the estimate of the precision matrix ('type = "Theta"'). If X.new is missing and 'type = "mu"', then the predict function returns the predicted values using the matrix of predictors X, otherwise the predicted fitted values are computed using the matrix X.new.

For a new pair of the tuning parameters  $\lambda$  and  $\rho$ , the predicted values are computed using a bilinear interpolation.

If the object has S3 class 'cggm', then the predict function returns only the predicted fitted values using the argument X.new.

# Value

The matrix of predicted values.

#### Author(s)

Luigi Augugliaro (<luigi.augugliaro@unipa.it>)

# See Also

Model-fitting function [cglasso](#page-11-0) and the other accessor functions [coef.cglasso](#page-16-1), [fitted.cglasso](#page-27-0), [residuals.cglasso](#page-57-0) and [impute](#page-32-0).

```
set.seed(123)
# Y ~ N(0, Sigma) and probability of left/right censored values equal to 0.05
n < -100L
p \le -3Lrho <-0.3Sigma <- outer(1L:p, 1L:p, function(i, j) rho^*abs(i - j))Z \leq rcggm(n = n, Sigma = Sigma, probl = 0.05, probr = 0.05)
out \leq cglasso(. \sim ., data = Z)
rho.new <- mean(out$rho)
Theta.pred \leq predict(out, rho.new = rho.new, type = "Theta")
Theta.pred
# Y ~ N(b0 + XB, Sigma) and probability of left/right censored values equal to 0.05
```
<span id="page-50-0"></span> $QFun$  51

```
n <- 100L
p \le -3Lq \le -2b0 <- runif(p)
B \le - matrix(runif(q * p), nrow = q, ncol = p)
X \le - matrix(rnorm(n * q), nrow = n, ncol = q)
rho <- 0.3
Sigma <- outer(1L:p, 1L:p, function(i, j) rho^*abs(i - j))Z \leq r \text{ c} \text{ g} \text{ g} \text{ m} = n, b0 = b0, X = X, B = B, Sigma = Sigma, probl = 0.05, probr = 0.05)
out \leq cglasso(. \sim ., data = Z)
rho.new <- mean(out$rho)
lambda.new <- mean(out$lambda)
Theta.pred <- predict(out, lambda.new = lambda.new, rho.new = rho.new, type = "Theta")
Theta.pred
```
QFun *Extract Q-Function*

#### Description

'QFun' extracts the values of the Q-function from an R object inheriting class 'cglasso'.

# Usage

```
QFun(object, mle, verbose = FALSE, ...)
```
#### Arguments

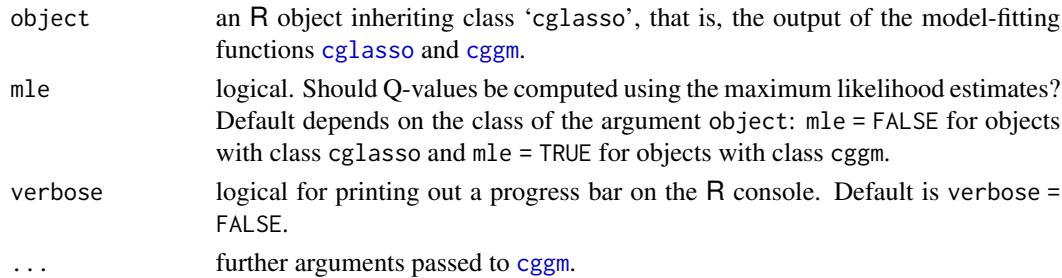

#### Details

'QFun' returns the value of the Q-function, i.e., the value of the function maximised in the M-step of the EM algorithm. The Q-function is defined as follows:

$$
\frac{n}{2} \left\{ \log det\Theta - tr(S\Theta) - p \log(2\pi) \right\},\,
$$

where  $S$  is the 'working' empirical covariance matrix computed during the E-step.

QFun is used as a workhorse function to compute the measures of goodness-of-fit returned by the functions [AIC.cglasso](#page-3-0) and [BIC.cglasso](#page-5-0).

The function 'print.QFun' is used the improve the readability of the results.

# <span id="page-51-0"></span>Value

'QFun' returns an R object of S3 class "QFun", i.e., a named list containing the following components:

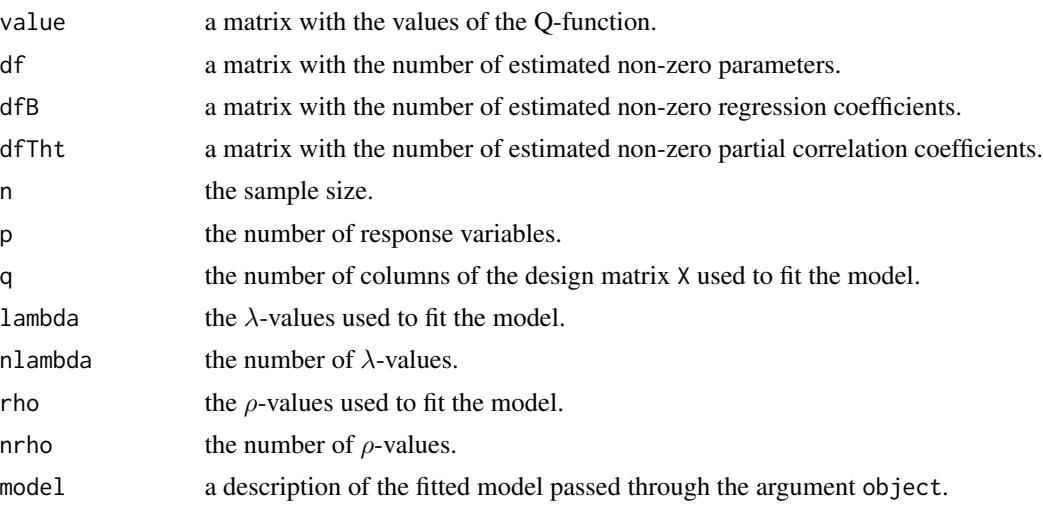

# Author(s)

Luigi Augugliaro (<luigi.augugliaro@unipa.it>)

# See Also

[AIC.cglasso](#page-3-0), [BIC.cglasso](#page-5-0), [cglasso](#page-11-0), [cggm](#page-8-0), [summary.cglasso](#page-63-0), [select.cglasso](#page-60-0) and [to\\_graph](#page-67-0).

```
set.seed(123)
# Y ~ N(b0+ XB, Sigma) and
# 1. probability of left/right censored values equal to 0.05
# 2. probability of missing-at-random values equal to 0.05
n < -100L
p \leftarrow 3Lq \le -2Lb0 \leftarrow runif(p)B \le - matrix(runif(q * p), nrow = q, ncol = p)
X \le - matrix(rnorm(n * q), nrow = n, ncol = q)
rho <-0.3Sigma \le outer(1:p, 1:p, function(i, j) rho^abs(i - j))
Z \leq - \text{regm}(n = n, b0 = b0, X = X, B = B, Sigma = Sigma, prob1 = 0.05, probr = 0.5,probna = 0.05)
out <- cglasso(. ~ ., data = Z)
QFun(out)
out.mle <- cggm(out, lambda.id = 3L, rho.id = 3L)
QFun(out.mle)
```
<span id="page-52-0"></span>

# Description

Creates a quantile-quantile plot for a censored Gaussian distribution.

# Usage

```
qqcnorm(x, which, max.plot = 1L, save.plot = FALSE, grdev = pdf, grdev.arg,
       main = "Censored Normal Q-Q Plot", xlab = "Theoretical Quantiles",
       ylab = "Sample Quantiles", plot.it = TRUE, plot.pch = c(2L, 20L),
       plot.col = c(2L, 1L), plot.cex = c(2L, 1L), abline = FALSE,
       line.col = "gray50", line.lwd = 1L, line.lty = 2L, ...)
```
# Arguments

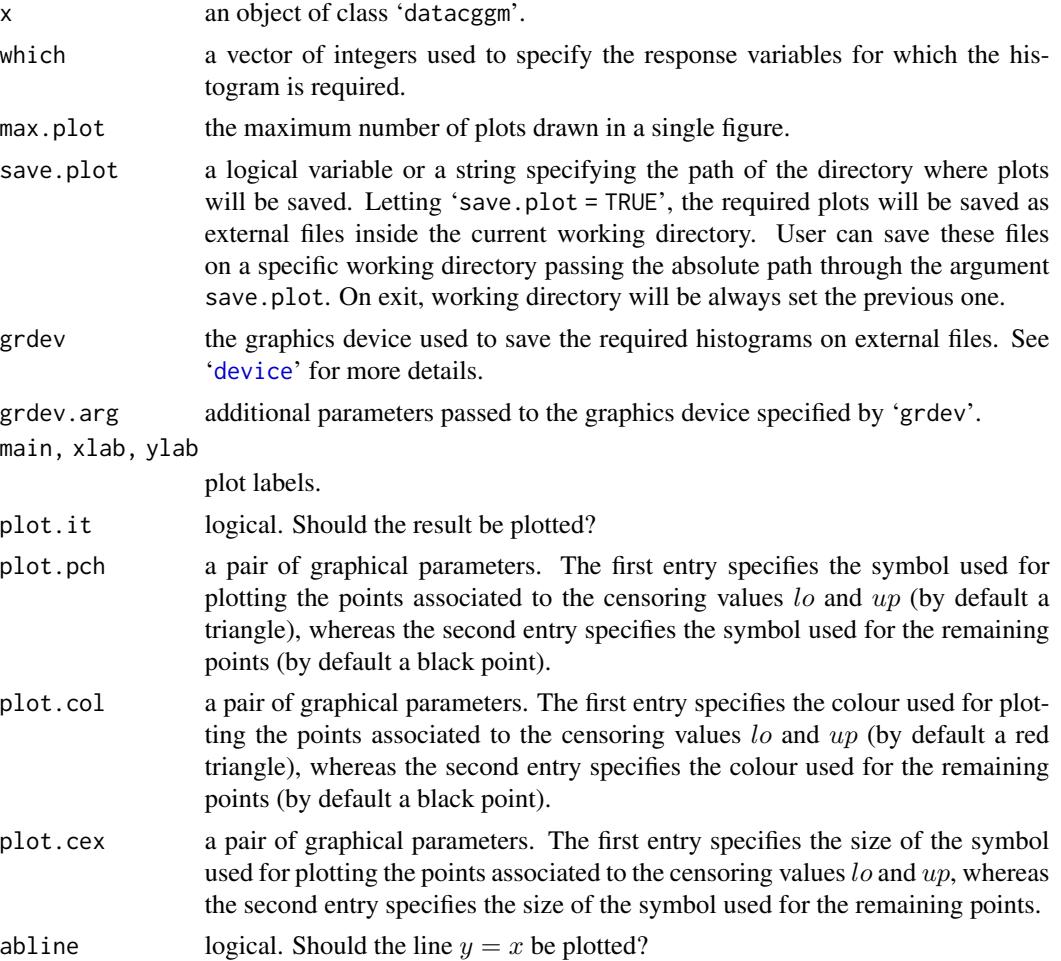

<span id="page-53-0"></span>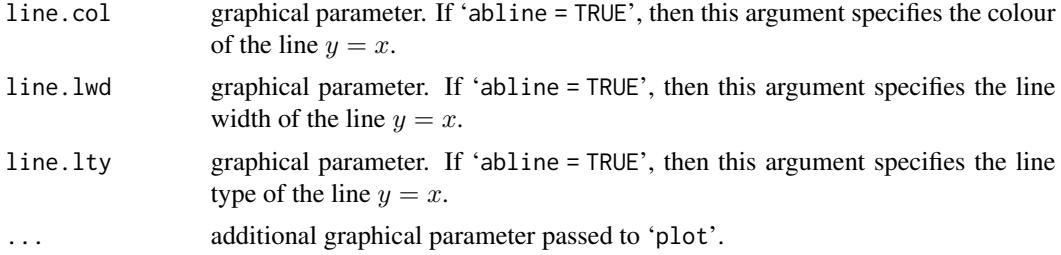

# Details

'qqcnorm' produces a censored normal QQ plot, that is, a graphical method for comparing the empirical distribution of a given response variable (specified by the argument which) to the censored Gaussian distribution, which is defined as:

$$
\Phi((lo - \mu)/\sigma) \quad \text{if} \quad y \leq lo
$$
  
\n
$$
\phi((y - \mu)/\sigma)/\sigma \quad \text{if} \quad lo < y < up
$$
  
\n
$$
1 - \Phi((up - \mu)/\sigma) \quad \text{if} \quad y \geq up
$$

where  $\phi$  and  $\Phi$  are the probability density function and the cumulative ditribution of the standard normal distribution, respectively, whereas  $l_0$  and  $up$  are the lower and upper censoring values, respectively.

The comparison is done by plotting the empirical quantiles  $(y$ -coordinate) against the theoretical quantiles ( $x$ -coordinate) of the censored Gaussian distribution, which are defined as follows:

$$
\begin{array}{lll}\n\log \phi & \text{if } & p \le \Phi((\log - \mu)/\sigma) \\
\mu + \sigma \Phi^{-1}(p) & \text{if } & \Phi((\log - \mu)/\sigma) < p < 1 - \Phi((up - \mu)/\sigma) \\
\text{if } & p \ge 1 - \Phi((up - \mu)/\sigma)\n\end{array}
$$

where  $p \in (0, 1)$ . If the two distributions are similar, the points will approximately lie on the line  $y = x$ . If the distributions are linearly related, the points will approximately lie on a line, but not necessarily on the line  $y = x$ . In order to evaluate if the proportions of left/right-censored values are similar to the Gaussian tail probabilities, points corresponding to the censored values are plotted using a specific symbol (see argument 'plot.pch'), colour (see argument 'plot.col') and size (see argument 'plot.cex').

Finally, maximum likelihood estimates of the marginal parameters  $\mu$  and  $\sigma$  are computed as described in '[datacggm](#page-19-0)' and can be extracted from an R of class 'datacggm' by using the functions '[ColMeans](#page-17-0)' and '[ColVars](#page-17-0)', respectively.

#### Value

A named list is silently returned. Each element of the list contains a two-columns matrix; first columns (named 'x') contains the theoretical quantiles whereas second columns (named 'y') contains the empirical quantiles.

#### Author(s)

Gianluca Sottile (<gianluca.sottile@unipa.it>)

#### <span id="page-54-1"></span>rcggm 55 and 55 and 50 and 50 and 50 and 50 and 50 and 50 and 50 and 50 and 50 and 50 and 50 and 50 and 50 and

# References

Augugliaro, L., Sottile, G., and Vinciotti, V. (2020) [<doi:10.1007/s11222020099457>](https://doi.org/10.1007/s11222-020-09945-7). The conditional censored graphical lasso estimator. *Statistics and Computing* 30, 1273–1289.

Augugliaro, L., Abbruzzo, A., and Vinciotti, V. (2020) [<doi:10.1093/biostatistics/kxy043>](https://doi.org/10.1093/biostatistics/kxy043).  $\ell_1$ -Penalized censored Gaussian graphical model. *Biostatistics* 21, e1–e16.

# See Also

[datacggm](#page-19-0), [rcggm](#page-54-0), [ColMeans](#page-17-0), [ColVars](#page-17-0) and [hist.datacggm](#page-30-0).

#### Examples

set.seed(123)

```
# a dataset from a right-censored Gaussian graphical model
n < -1000Lp <- 10L
Y \leq - matrix(rnorm(n * p), n, p)
up < -1Y[Y \geq u p] <- up
Z \leftarrow datacggm(Y = Y, up = up)
qqcnorm(Z, max.plot = 4L)# a dataset from a conditional censored Gaussian graphical model
n < -1000Lp <- 10L
q \le -2Y <- matrix(rnorm(n * p), n, p)
up < -1lo < - -1Y[Y \geq u p] <- up
Y[Y \leq 10] \leq -10X \leq matrix(rnorm(n * q), n, q)
Z \le - datacggm(Y = Y, lo = lo, up = up, X = X)
qqcnorm(Z, max.plot = 4L)
```
<span id="page-54-0"></span>rcggm *Simulate Data from a Conditional Gaussian Graphical Model with Censored and/or Missing Values*

#### Description

'rcggm' function is used to produce one or more samples from a conditional Gaussian graphical model with censored and/or missing values.

# Usage

rcggm(n, p, b0, X, B, Sigma, probl, probr, probna, ...)

#### <span id="page-55-0"></span>**Arguments**

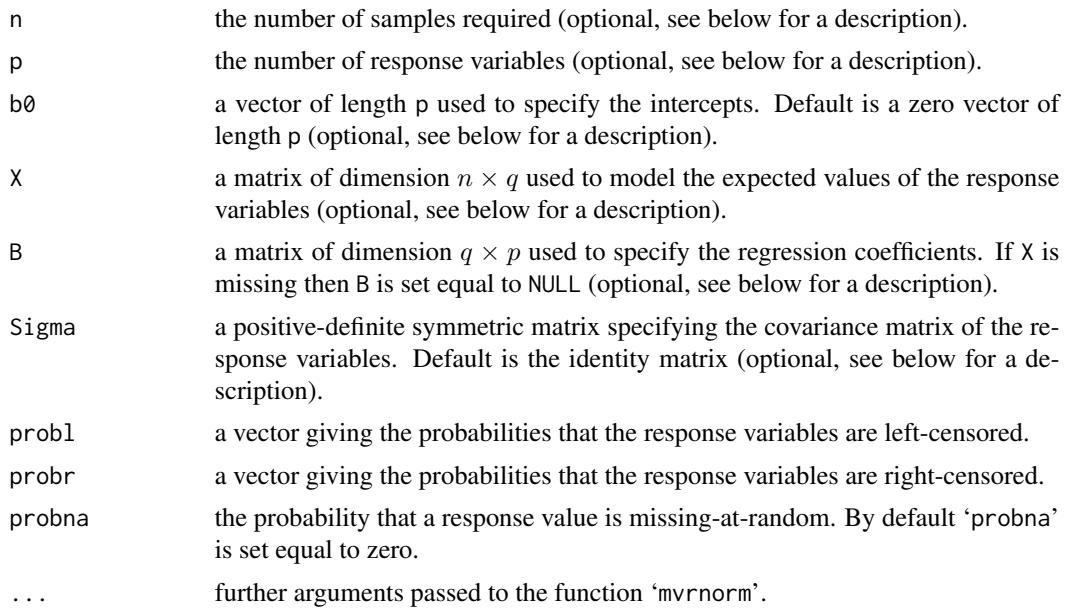

# Details

'The rcggm' function simulates a dataset from a conditional Gaussian graphical model with censored or missing values and returns an object of class 'datacggm'. Censoring values are implicitly specified using arguments probl and probr, that is, lo and up are computed in such a way that the average probabilities of left and right censoring are equal to probl and probr, respectively. Missing-at-random values are simulated using a Bernoulli distribution with probability probna.

The dataset is simulated through the following steps:

- 1. lower and upper censoring values (lo and up) are computed according to the arguments probl and probr;
- 2. The function [mvrnorm](#page-0-0) is used to simulate one or more samples from the multivariate Gaussian distribution specified by the arguments b0, X, B and Sigma;
- 3. The response values that are outside of the interval [lo, up] are replaced with the corresponding censoring values;
- 4. if probna is greater than zero, then missing-at-random values are simulated using a Bernoulli distribution with probability probna.

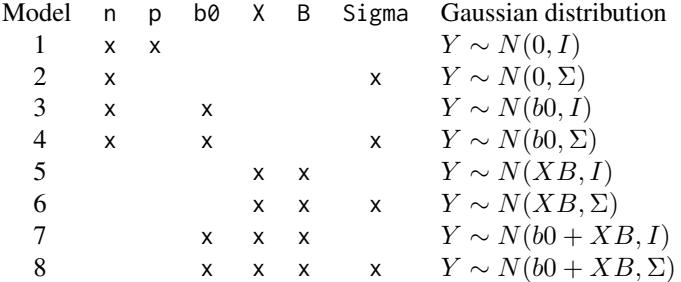

#### <span id="page-56-0"></span>rcggm 57 and 57 and 58 and 59 and 59 and 59 and 59 and 59 and 59 and 59 and 59 and 59 and 59 and 59 and 59 and

The previous table sums up the default setting of the multivariate Gaussian distribution used in step 2 (specified arguments are marked by the symbol 'x'). See also below for some examples.

# Value

rcggm returns an object of class 'datacggm'. See [datacggm](#page-19-0) for further details.

# Author(s)

Luigi Augugliaro (<luigi.augugliaro@unipa.it>)

#### References

Augugliaro, L., Sottile, G., and Vinciotti, V. (2020a) [<doi:10.1007/s11222020099457>](https://doi.org/10.1007/s11222-020-09945-7). The conditional censored graphical lasso estimator. *Statistics and Computing* 30, 1273–1289.

Augugliaro, L., Abbruzzo, A., and Vinciotti, V. (2020b) [<doi:10.1093/biostatistics/kxy043>](https://doi.org/10.1093/biostatistics/kxy043).  $\ell_1$ -Penalized censored Gaussian graphical model. *Biostatistics* 21, e1–e16.

# See Also

[datacggm](#page-19-0).

```
set.seed(123)
n < -100p \le -3q \le -2b0 <- rep(1, p)
X \leftarrow matrix(rnorm(n * q), n, q)B \leq matrix(rnorm(q \neq p), q, p)
Sigma \le outer(1:p, 1:p, function(i, j) 0.3^abs(i - j))
probl <- 0.05
probr <- 0.05
probna \leq -0.05# Model 1: Y ~ N(0, I)
Z \leq - \text{reggm}(n = n, p = p, prob1 = prob1, probr = probr, probna = probna)summary(Z)
# Model 2: Y ~ N(0, Sigma)
Z <- rcggm(n = n, Sigma = Sigma, probl = probl, probr = probr, probna = probna)
summary(Z)
# Model 3: Y ~ N(b0, I)
Z \leq - rcggm(n = n, b0 = b0, probl = probl, probr = probr, probna = probna)
summary(Z)
# Model 4: Y ~ N(b0, Sigma)
Z \leq - \text{regm}(n = n, b0 = b0, \text{Sigma} = \text{Sigma}, \text{prob1} = \text{prob1}, \text{prob} = \text{probr},probna = probna)
```
#### 58 residuals and the contract of the contract of the contract of the contract of the contract of the contract of the contract of the contract of the contract of the contract of the contract of the contract of the contract

```
summary(Z)
# Model 5: Y ~ N(XB, I)
Z \leq - \text{regm}(X = X, B = B, \text{ probl} = \text{prob1}, \text{prob1} = \text{prob1}, \text{prob2} = \text{prob2}summary(Z)
# Model 6: Y ~ N(XB, Sigma)
Z \leq - \text{reggm}(X = X, B = B, Sigma = Sigma, prob1 = prob1, probr = probr,probna = probna)
summary(Z)
# Model 7: Y ~ N(b0 + XB, I)
Z \leq - \text{regm}(b0 = b0, X = X, B = B, prob1 = prob1, probr = probr, probna = probna)summary(Z)
# Model 8: Y ~ N(b0 + XB, Sigma)
Z \leq r \text{ c} \text{ g} \text{ g} \text{m}(b0 = b0, X = X, B = B, Sigma = Sigma, probl = probl, probr = probr,
             probna = probna)
summary(Z)
```
#### residuals *Extract Model Residuals*

# <span id="page-57-0"></span>Description

Extracts model residuals from an R object inheriting class 'cglasso'.

# Usage

```
## S3 method for class 'cglasso'
residuals(object, type = c("observed", "working"), lambda.id, rho.id,
         drop = TRUE, ...
```
# Arguments

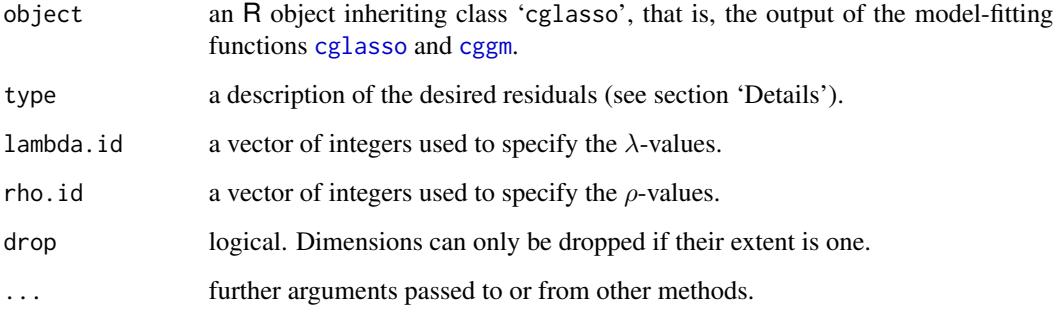

#### <span id="page-58-0"></span>residuals 59

# Details

The accessor function 'residuals' returns an array storing the 'observed' or 'working' residuals, depending on the argument type.

The 'observed' residuals are defined as the difference between the observed response values and the corresponding fitted expected values. For missing and censored response values, the 'observed' residuals are set equal to 'NA'.

The 'working' residuals are obtained as a byproduct of the EM-algorithm used to fit the model. In the E-step, the algorithm computes the 'working' response matrix, that is, the response matrix with missing values replaced by the conditional expected values of the multivariate normal distribution and censored values replaced by the conditional expected values of the multivariate truncated normal distribution. The 'working' residuals are defined as the difference between 'working' responses and fitted expected values.

#### Value

The accessor function 'residuals' returns an array storing the desired residuals.

# Author(s)

Luigi Augugliaro (<luigi.augugliaro@unipa.it>)

#### See Also

Model-fitting functions [cglasso](#page-11-0), [cggm](#page-8-0) and the accessor functions [coef.cglasso](#page-16-1), [fitted.cglasso](#page-27-0), [predict.cglasso](#page-48-0) and [impute](#page-32-0).

```
set.seed(123)
# Y ~ N(0, Sigma) and probability of left/right censored values equal to 0.05
n < -1000Lp \le -3Lrho <-0.3Sigma \leq outer(1L:p, 1L:p, function(i, j) rho^abs(i - j))
Z \leq rcggm(n = n, Sigma = Sigma, probl = 0.05, probr = 0.05)
out <- cglasso(. ~ ., data = Z)
residuals(out, type = "observed", rho.id = 3L, drop = TRUE)
residuals(out, type = "working", rho.id = 3L, drop = TRUE)
# Y ~ N(b0 + XB, Sigma) and probability of left/right censored values equal to 0.05
n <- 1000L
p \leftarrow 3Lq \leq -2b0 \leftarrow runif(p)B \le - matrix(runif(q * p), nrow = q, ncol = p)
X \leq - matrix(rnorm(n * q), nrow = n, ncol = q)
rho <-0.3Sigma <- outer(1L:p, 1L:p, function(i, j) rho^*abs(i - j))Z \leq r \text{ c} \text{ g} \text{ g} \text{ m} = n, b0 = b0, X = X, B = B, Sigma = Sigma, probl = 0.05, probr = 0.05)
out \leq cglasso(. \sim ., data = Z)
```

```
residuals(out, type = "observed", lambda.id = 3L, rho.id = 3L, drop = TRUE)
residuals(out, type = "working", lambda.id = 3L, rho.id = 3L, drop = TRUE)
```
rowNames + colNames *Row and Column Names of a "datacggm" Object*

# Description

Retrieve or set the row or column names of a "datacggm" object.

#### Usage

```
rowNames(x)
rowNames(x) < - valuecolNames(x)
colNames(x) \leq value
```
#### Arguments

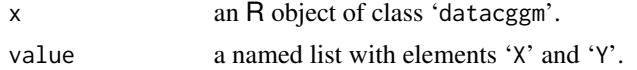

# Details

For an R object of class 'datacggm', rowNames (colNames) retrieves or set rownames (colnames) for matrices Y and X. See below for some examples.

# Author(s)

Luigi Augugliaro (<luigi.augugliaro@unipa.it>)

#### See Also

[datacggm](#page-19-0), [rcggm](#page-54-0) and the method function [dimnames](#page-23-0).

```
set.seed(123)
# a dataset from a censored Gaussian graphical model
n < -100L
p \leftarrow 3LZ \leq - \text{reggm}(n = n, p = p, prob1 = 0.05, probr = 0.05)rowNames(Z)
rowNames(Z) \leftarrow list(Y = paste0("i", seq_length(n)))# the same as rowNames(Z)$Y <- paste0("i", seq_len(n))
rowNames(Z)
```
<span id="page-59-0"></span>

# <span id="page-60-1"></span>select.cglasso 61

```
colNames(Z)
colNames(Z) <- list(Y = paste("Y", 1:p, sep = ":"))
# the same as colNames(Z)$Y <- paste("Y", 1:p, sep = ":")
colNames(Z)
# a dataset from a conditional censored Gaussian graphical model
n < -100L
p \leftarrow 3Lq \leq -2b0 \leftarrow runif(p)B \le - matrix(runif(q * p), nrow = q, ncol = p)
X \leq - matrix(rnorm(n * q), nrow = n, ncol = q)
Z \leq - rcggm(n = n, b0 = b0, X = X, B = B, probl = 0.05, probr = 0.05)
rowNames(Z)$Y <- paste0("i", seq_len(n))
rowNames(Z)$X <- paste0("i", seq_len(n))
dimnames(Z)
colNames(Z)$Y <- paste("Y", 1:p, sep = ":")
colNames(Z)$X <- paste("X", 1:q, sep = ":")
dimnames(Z)
```
<span id="page-60-0"></span>select.cglasso *Model Selection for the Conditional Graphical Lasso Estimator*

#### **Description**

'select.cglasso' returns the optimal fitted model selected by a chosen measure of goodness-offit.

# Usage

```
select.cglasso(object, GoF = AIC, ...)
```
# Arguments

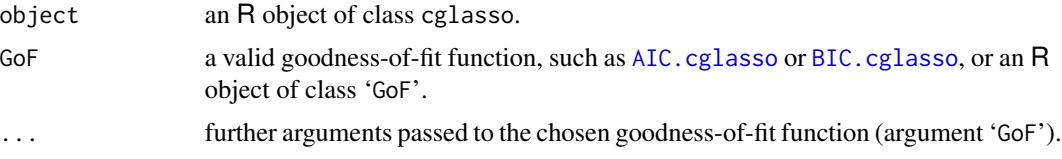

#### Details

The function select.cglasso evaluates the goodness-of-fit of the models fitted by cglasso and extracts the selected model.

Model evaluation can be made in two ways. The easiest way is to use a valid goodness-of-fit function, such as [AIC.cglasso](#page-3-0) or [BIC.cglasso](#page-5-0). In this case, further arguments are passed to these functions by '...'. The second way consists on passing the output of a goodness-of-fit function, <span id="page-61-0"></span>that is, an R object of class 'GoF'. Usually, this approach is preferable when the computation of the chosen goodness-of-fit measure is time-consuming, such as when the sample size is small relative to the number of parameters and the AIC or BIC functions are used to evaluate a long sequence of fitted models. In these cases, we suggest the computation of several measures of goodness-of-fit in a preliminary step and then the use of the select.cglasso function in a subsequent step to select the optimal fitted model.

#### Value

'select.cglasso' returns the optimal fitted model.

#### Author(s)

Gianluca Sottile (<gianluca.sottile@unipa.it>)

# See Also

[cglasso](#page-11-0), [AIC.cglasso](#page-3-0) and [BIC.cglasso](#page-5-0).

```
set.seed(123)
# Y ~ N(0, Sigma) and probability of left/right censored values equal to 0.05
n < -100L
p \le -3Lrho \leq -0.3Sigma \leq outer(1L:p, 1L:p, function(i, j) rho^abs(i - j))
Z \leq rcggm(n = n, Sigma = Sigma, probl = 0.05, probr = 0.05)
out \leq cglasso(. \sim ., data = Z)
select.cglasso(out) \qquad # models selection by AIC
select.cglasso(out, GoF = BIC) # models selection by BIC
select.cglasso(out, GoF = BIC, mle = TRUE, g = 0.5) # models selection by eBIC
# Y ~ N(b0 + XB, Sigma) and probability of left/right censored values equal to 0.05
n < -100L
p \le -3Lq \le -2b0 \le- runif(p)
B \le - matrix(runif(q * p), nrow = q, ncol = p)
X \le - matrix(rnorm(n * q), nrow = n, ncol = q)
rho <-0.3Sigma <- outer(1L:p, 1L:p, function(i, j) rho^*abs(i - j))Z \leq r \text{ cgram}(n = n, b0 = b0, X = X, B = B, Sigma = Sigma, probl = 0.05, probr = 0.05)out \leq cglasso(. \sim ., data = Z, lambda = 0.01)
select.cglasso(out) # models selection by AIC
select.cglasso(out, GoF = BIC) \qquad # models selection by BIC
select.cglasso(out, GoF = BIC, mle = TRUE, g = 0.5) # models selection by eBIC
out \leq cglasso(. \sim ., data = Z, rho = 0.01)
select.cglasso(out) \qquad # models selection by AIC
```
# <span id="page-62-0"></span>ShowStructure 63

```
select.cglasso(out, GoF = BIC) # models selection by BIC
select.cglasso(out, GoF = BIC, mle = TRUE, g = 0.5) # models selection by eBIC
out \leq cglasso(. \sim ., data = Z)
select.cglasso(out) # models selection by AIC
select.cglasso(out, GoF = BIC)select.cglasso(out, GoF = BIC, mle = TRUE, g = 0.5) # models selection by eBIC
```
ShowStructure *Show Package Structure*

#### Description

ShowStructure gives information about the package structure.

#### Usage

ShowStructure(module = c("ALL", "DM", "MF", "MS", "NA"), description = TRUE, plot = TRUE)

# Arguments

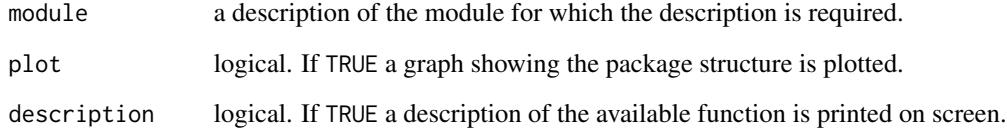

# Value

ShowStructure silently returns a named list with components:

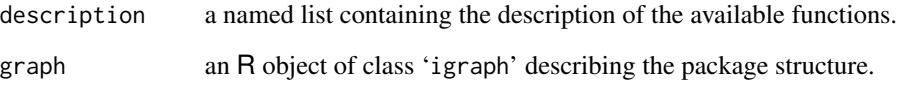

# Author(s)

Luigi Augugliaro (<luigi.augugliaro@unipa.it>)

<span id="page-63-1"></span><span id="page-63-0"></span>

#### Description

'summary' produces a summary of the models fitted using cglasso or cggm.

# Usage

```
## S3 method for class 'cglasso'
summary(object, GoF = AIC, print.all = TRUE, digits = 3L, ...)
```
#### Arguments

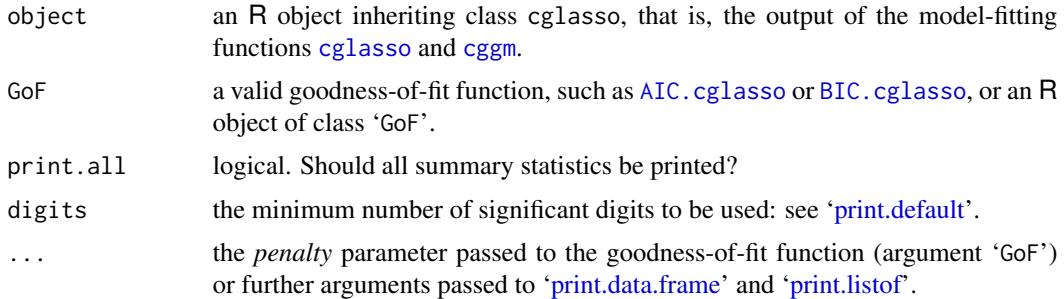

#### Details

The function summary.cglasso computes the summary statistics needed to evaluate the goodnessof-fit of the models fitted by cglasso or cggm.

Model evaluation can be made in two ways. The easiest way is to use a valid goodness-of-fit function, such as [AIC.cglasso](#page-3-0) or [BIC.cglasso](#page-5-0). In this case, further arguments can be passed to these functions by the argument '. . . '. The second way consists in passing the output of a goodnessof-fit function, that is, an R object of class 'GoF'. Usually, this approach is preferable when the computation of the chosen goodness-of-fit measure is time-consuming, such as when the sample size is small relative to the number of parameters and the AIC or BIC functions are used to evaluate a sequence of fitted models. In these cases, we suggest the computation of several measures of goodness-of-fit in a preliminary step and then the use of summary.cglasso in a subsequent step to evaluate the sequence of fitted models.

To improve the readability of the results, the output is divided into two sections.

The first section is structured in a sequence of tables showing, for each combination of the two tuning parameters 'lambda' and 'rho', the number of estimated non-zero regression coefficients  $('df.B'),$  the number of estimated non-zero partial correlation coefficients  $('df.Hbt'),$  the degreesof-freedom ('df') and the value of the goodness-of-fit measure used to evaluate the fitted models. To help the user with the identification of the optimal fitted model, the last column of each table reports the ranking of the models (where the optimal model is marked with the symbol '<-').

The second section reports the summary statistics of the selected optimal model.

# <span id="page-64-0"></span>Value

A named list with the following elements is silently returned:

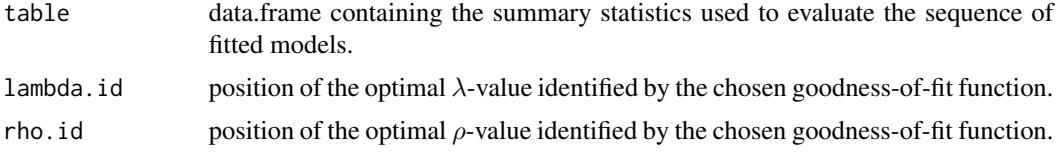

# Author(s)

Luigi Augugliaro (<luigi.augugliaro@unipa.it>)

# See Also

[cglasso](#page-11-0), [cggm](#page-8-0), [AIC.cglasso](#page-3-0) and [BIC.cglasso](#page-5-0).

```
set.seed(123)
```

```
# Y ~ N(0, Sigma) and probability of left/right censored values equal to 0.05
n < -100L
p \leftarrow 3Lrho <-0.3Sigma <- outer(1L:p, 1L:p, function(i, j) rho^abs(i - j))
Z \leq rcggm(n = n, Sigma = Sigma, probl = 0.05, probr = 0.05)
out \leq cglasso(. \sim ., data = Z)
summary(out) # models evaluation by AIC<br>summary(out, GoF = BIC) # models evaluation by BIC
                                             # models evaluation by BIC
summary(out, GoF = BIC, mle = TRUE, g = 0.5) # models evaluation by eBIC
# Y ~ N(b0 + XB, Sigma) and probability of left/right censored values equal to 0.05
n <- 100L
p \le -3Lq \le -2b0 \leftarrow runif(p)B \le - matrix(runif(q * p), nrow = q, ncol = p)
X \leq matrix(rnorm(n * q), nrow = n, ncol = q)
rho <-0.3Sigma <- outer(1L:p, 1L:p, function(i, j) rho^abs(i - j))
Z \leq rcggm(n = n, b0 = b0, X = X, B = B, Sigma = Sigma, probl = 0.05, probr = 0.05)
out \leq cglasso(. \sim ., data = Z, lambda = 0.01)
summary(out) \qquad # models evaluation by AIC
summary(out, GoF = BIC) \# models evaluation by BIC
summary(out, GoF = BIC, mle = TRUE, g = 0.5) # models evaluation by eBIC
out \leq cglasso(. \sim ., data = Z, rho = 0.01)
summary(out) \# models evaluation by AIC
summary(out, GoF = BIC) \# models evaluation by BIC
```

```
summary(out, GoF = BIC, mle = TRUE, g = 0.5) # models evaluation by eBIC
out \leq cglasso(. \sim ., data = Z)
summary(out) \# models evaluation by AIC
summary(out, GoF = BIC) \qquad # models evaluation by BIC
summary(out, GoF = BIC, mle = TRUE, g = 0.5) # models evaluation by eBIC
```
summary.datacggm *Summarizing Objects of Class '*datacggm*'*

#### Description

The function 'summary.datacggm' produces summaries of an object of class 'datacggm'.

#### Usage

```
## S3 method for class 'datacggm'
summary(object, n, quantile.type = 7L, digits = 3L, quote = FALSE, ...)
```
# Arguments

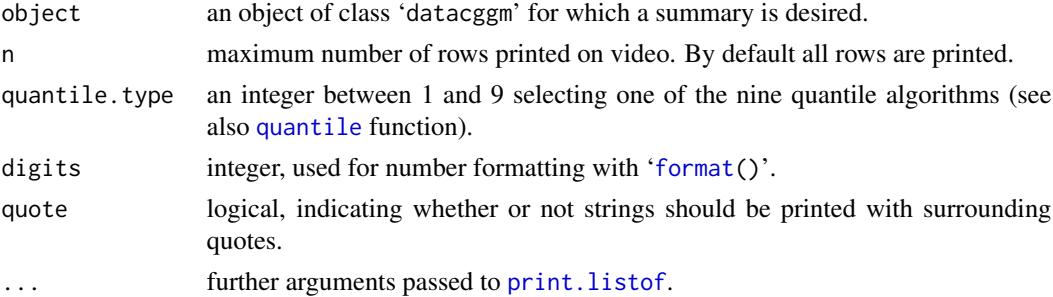

# Details

The function 'summary.datacggm' extends the results given by '[summary.matrix\(](#page-0-0))' taking into account the specific structure of an object of class 'datacggm'. Summary statistics are printed out in two sections: the first section reports the summary statistics for the response matrix 'Y', whereas the second section is devoted to summarising the matrix of predictors 'X'.

For each response variable, the first section reports the standard summary statistics computed using only the observed values, that is the entries of the response matrix whose status indicators are equals to zero (see '[event](#page-24-0)' for more details), together with the information about the lower and upper censoring values (columns named Lower and Upper) and the percentage of missing-at-random, left-censored and right-censored response values (columns named NA%, LC% and RC%, respectively).

The second section is divided into two subsections reporting the main summary statistics computed for numeric and categorical predictors, respectively.

The two sections are printed out in such a way that the readability of the summary statistics is improved in a high-dimensional setting, that is, when the number of predictors and response variables exceeds the sample size.

<span id="page-65-0"></span>

# <span id="page-66-0"></span>Value

'summary.dataccgm' returns a named list with components

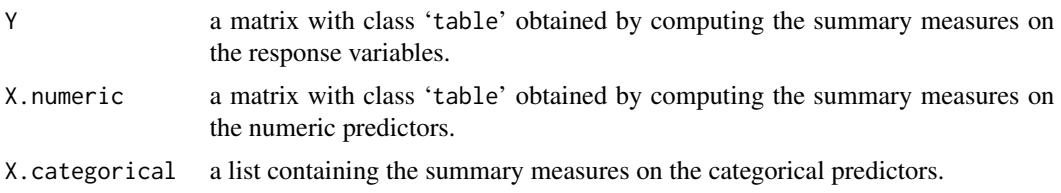

# Author(s)

Luigi Augugliaro (<luigi.augugliaro@unipa.it>)

#### References

Augugliaro, L., Sottile, G., and Vinciotti, V. (2020a) [<doi:10.1007/s11222020099457>](https://doi.org/10.1007/s11222-020-09945-7). The conditional censored graphical lasso estimator. *Statistics and Computing* 30, 1273–1289.

Augugliaro, L., Abbruzzo, A., and Vinciotti, V. (2020b) [<doi:10.1093/biostatistics/kxy043>](https://doi.org/10.1093/biostatistics/kxy043).  $\ell_1$ -Penalized censored Gaussian graphical model. *Biostatistics* 21, e1–e16.

# See Also

[datacggm](#page-19-0), [rcggm](#page-54-0) and [event](#page-24-0).

```
set.seed(123)
# case 1: Y ~ N(0, Sigma)
# 1. probability of left/right censored values equal to 0.05
# 2. probability of missing-at-random equals to 0.05
n <- 50L
p <- 100L
rho <-0.3Sigma <- outer(1L:p, 1L:p, function(i, j) rho^abs(i - j))
Z \leq rcggm(n = n, Sigma = Sigma, probl = 0.05, probr = 0.05, probna = 0.05)
summary(Z, max = n * p)
# case 2: Y \sim N(b0 + XB, Signa) and
# 1. probability of left/right censored values equal to 0.05
# 2. probability of missing-at-random equals to 0.05
n <- 50L
p <- 100L
q <- 100L
b0 \leftarrow runif(p)B \le - matrix(runif(q * p), nrow = q, ncol = p)
X \le - matrix(rnorm(n * q), nrow = n, ncol = q)
rho <-0.3Sigma \leq outer(1L:p, 1L:p, function(i, j) rho^abs(i - j))
Z \leq -r \text{cgsm}(n = n, b0 = b0, X = X, B = B, Sigma = Sigma, prob1 = 0.05, probr = 0.05,
```

```
probna = 0.05)
summary(Z)
summary(Z, max = n * p)
```
#### <span id="page-67-0"></span>to\_graph *Create Graphs from cglasso or cggm Objects*

# Description

'to\_graph' returns a named list of graphs using the results of an R object of class 'cglasso' or 'cggm'.

#### Usage

to\_graph(object, GoF = AIC, lambda.id, rho.id, weighted = FALSE, simplify = TRUE, ...)

# Arguments

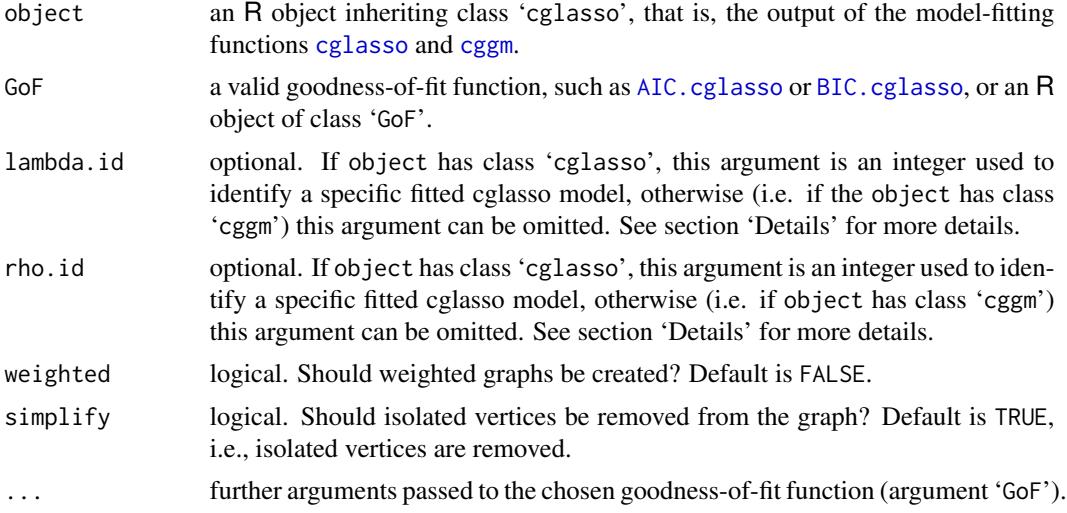

# Details

'to\_graph' returns a named list of graphs using the results of an R object of class 'cglasso' or 'cggm'.

If object has class 'cglasso', then the goodness-of-fit function passed through the argument GoF is used to identify the adjacency matrix (object\$InfoStructure\$Adj\_yy) describing the undirected edges among the  $p$  response variables. If the model is fitted using  $q$  predictors, then the matrix describing the effects of the predictors onto the response variables (see object\$InfoStructure\$Adj\_xy) is also returned. Finally, these matrices are used to return an undirected and directed graph. Opionally, the user can identify a specific fitted model using the arguments lambda.id and rho.id.

If object has class 'cggm', then GoF, lambda.id and rho.id can be omitted.

#### <span id="page-68-0"></span>to\_graph 69

If argument weighted is set equal to 'TRUE', then the estimated precision matrix and, if available, the estimated regression coefficient matrix are used to return weighted graphs. In this case, edges associated with positive estimates are shown using a solid line. Otherwise, a dashed line is used.

#### Value

'to\_graph' returns an R object of S3 class "cglasso2igraph", i.e., a named list containing the following components:

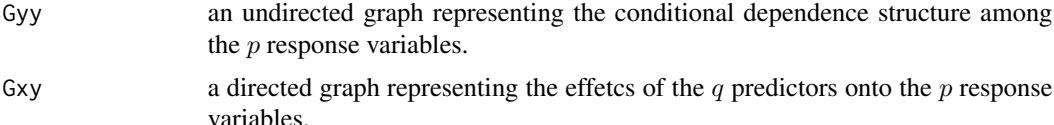

Each component is an R object of class [igraph](#page-0-0).

### Author(s)

Luigi Augugliaro (<luigi.augugliaro@unipa.it>)

#### See Also

[cglasso](#page-11-0), [cggm](#page-8-0) and [plot.cglasso2igraph](#page-45-0). For more details about the object of class 'igraph', the interested reader is referred to the package [igraph](#page-0-0).

```
set.seed(123)
# Y ~ N(0, Sigma) and probability of left/right censored values equal to 0.05
n <- 100L
p \leftarrow 3Lrho <-0.3Sigma \leq outer(1L:p, 1L:p, function(i, j) rho^abs(i - j))
Z \leq rcggm(n = n, Sigma = Sigma, probl = 0.05, probr = 0.05)
out \leq cglasso(. \sim ., data = Z)
out.graph <- to_graph(out)
out.graph
# Y ~ N(b0 + XB, Sigma) and probability of left/right censored values equal to 0.05
n <- 100L
p \leftarrow 3Lq \leq -2Lb0 \leftarrow runif(p)B \le - matrix(runif(q * p), nrow = q, ncol = p)
X \le matrix(rnorm(n * q), nrow = n, ncol = q)
rho <-0.3Sigma <- outer(1L:p, 1L:p, function(i, j) rho^abs(i - j))
Z \leq r \text{ c} \text{ g} \text{ g} \text{ m} = n, b0 = b0, X = X, B = B, Sigma = Sigma, probl = 0.05, probr = 0.05)
out \leq cglasso(. \sim ., data = Z)
out.graph <- to_graph(out, lambda.id = 3, rho.id = 3, weighted = TRUE)
out.graph
```
# Index

```
∗ array
   18
   23
   dimnames.datacggm
, 24
   37
   rowNames + colNames
, 60
∗ classes
   20
   25
   getGraph
, 29
   getMatrix
, 30
   is.cglasso2igraph
, 35
   is.datacggm
, 36
   nobs + nresp + npred
, 40
∗ datagen
   rcggm
, 55
∗ datasets
   27
   38
   MM
, 39
∗ distribution
   rcggm
, 55
∗ graphs
   plot.cggm
, 41
   plot.cglasso
, 42
   plot.cglasso2igraph
, 46
   plot.GoF
, 48
   to_graph
, 68
∗ hplot
   31
   qqcnorm
, 53
∗ manip
   18
   dimnames.datacggm
, 24
   37
   rowNames + colNames
, 60
∗ methods
   20
   25
```
getGraph , [29](#page-28-1) getMatrix , [30](#page-29-0) is.cglasso2igraph , [35](#page-34-0) is.datacggm , [36](#page-35-0) nobs + nresp + npred, [40](#page-39-0) summary.datacggm, [66](#page-65-0) ∗ models AIC.cglasso, [4](#page-3-1) BIC.cglasso, [6](#page-5-1) cglasso-package , [2](#page-1-0) coef , [17](#page-16-2) fitted, [28](#page-27-1) impute , [33](#page-32-1) predict , [49](#page-48-1) QFun , [51](#page-50-0) residuals , [58](#page-57-1) select.cglasso , [61](#page-60-1) summary.cglasso , [64](#page-63-1) ∗ multivariate cglasso-package , [2](#page-1-0) rcggm , [55](#page-54-1) ∗ package cglasso-package , [2](#page-1-0) ShowStructure, [63](#page-62-0) ∗ regression cggm , [9](#page-8-1) cglasso , [12](#page-11-1) coef , [17](#page-16-2) fitted, [28](#page-27-1) impute , [33](#page-32-1) predict , [49](#page-48-1) residuals , [58](#page-57-1) select.cglasso , [61](#page-60-1) summary.cglasso, [64](#page-63-1) abline , *[48](#page-47-0)* AIC *(*AIC.cglasso *)* , [4](#page-3-1) AIC.cglasso , [4](#page-3-1) , *[8](#page-7-0) , [9](#page-8-1)* , *[11](#page-10-0)* , *[14](#page-13-0)* , *[16](#page-15-0)* , *[27](#page-26-0)* , *[39](#page-38-0) , [40](#page-39-0)* , *[43](#page-42-0) [–45](#page-44-0)* , *[48](#page-47-0) , [49](#page-48-1)* , *[51](#page-50-0) , [52](#page-51-0)* , *[61](#page-60-1) , [62](#page-61-0)* , *[64](#page-63-1) , [65](#page-64-0)* , *[68](#page-67-1)*

#### $I<sub>N</sub>$  in  $I<sub>1</sub>$  is  $I<sub>2</sub>$  in  $I<sub>3</sub>$  in  $I<sub>4</sub>$  in  $I<sub>5</sub>$  in  $I<sub>6</sub>$  in  $I<sub>7</sub>$  in  $I<sub>8</sub>$  in  $I<sub>9</sub>$  in  $I<sub>9</sub>$  in  $I<sub>9</sub>$  in  $I<sub>9</sub>$  in  $I<sub>9</sub>$  in  $I<sub>9</sub>$  in  $I<sub>9</sub>$  i

BIC *(*BIC.cglasso*)*, [6](#page-5-1) BIC.cglasso, *[5](#page-4-0)*, [6,](#page-5-1) *[9](#page-8-1)*, *[11](#page-10-0)*, *[14](#page-13-0)*, *[16](#page-15-0)*, *[27](#page-26-0)*, *[39,](#page-38-0) [40](#page-39-0)*, *[43](#page-42-0)[–45](#page-44-0)*, *[48,](#page-47-0) [49](#page-48-1)*, *[51,](#page-50-0) [52](#page-51-0)*, *[61,](#page-60-1) [62](#page-61-0)*, *[64,](#page-63-1) [65](#page-64-0)*, *[68](#page-67-1)* cggm, *[4](#page-3-1)[–6](#page-5-1)*, *[8](#page-7-0)*, [9,](#page-8-1) *[14](#page-13-0)*, *[16](#page-15-0)[–18](#page-17-1)*, *[28](#page-27-1)*, *[34](#page-33-0)*, *[41,](#page-40-0) [42](#page-41-0)*, *[51,](#page-50-0) [52](#page-51-0)*, *[58,](#page-57-1) [59](#page-58-0)*, *[64,](#page-63-1) [65](#page-64-0)*, *[68,](#page-67-1) [69](#page-68-0)* cglasso, *[4](#page-3-1)[–6](#page-5-1)*, *[8,](#page-7-0) [9](#page-8-1)*, *[11](#page-10-0)*, [12,](#page-11-1) *[17,](#page-16-2) [18](#page-17-1)*, *[22](#page-21-0)*, *[27,](#page-26-0) [28](#page-27-1)*, *[34](#page-33-0)*, *[39,](#page-38-0) [40](#page-39-0)*, *[43–](#page-42-0)[45](#page-44-0)*, *[49–](#page-48-1)[52](#page-51-0)*, *[58,](#page-57-1) [59](#page-58-0)*, *[62](#page-61-0)*, *[64,](#page-63-1) [65](#page-64-0)*, *[68,](#page-67-1) [69](#page-68-0)* cglasso-package, [2](#page-1-0) coef, *[14](#page-13-0)*, [17,](#page-16-2) *[27](#page-26-0)*, *[39,](#page-38-0) [40](#page-39-0)* coef.cglasso, *[11](#page-10-0)*, *[14](#page-13-0)*, *[16](#page-15-0)*, *[28](#page-27-1)*, *[34](#page-33-0)*, *[50](#page-49-0)*, *[59](#page-58-0)* ColMeans, *[21,](#page-20-0) [22](#page-21-0)*, *[33](#page-32-1)*, *[54,](#page-53-0) [55](#page-54-1)* ColMeans *(*ColMeans + ColMeans*)*, [18](#page-17-1) ColMeans + ColMeans, [18](#page-17-1) colNames, *[22](#page-21-0)*, *[24](#page-23-1)* colNames *(*rowNames + colNames*)*, [60](#page-59-0) colNames<- *(*rowNames + colNames*)*, [60](#page-59-0) ColVars, *[21,](#page-20-0) [22](#page-21-0)*, *[33](#page-32-1)*, *[54,](#page-53-0) [55](#page-54-1)* ColVars *(*ColMeans + ColMeans*)*, [18](#page-17-1) contour, *[48](#page-47-0)*

datacggm, *[12,](#page-11-1) [13](#page-12-0)*, *[16](#page-15-0)*, *[19](#page-18-0)*, [20,](#page-19-1) *[23,](#page-22-1) [24](#page-23-1)*, *[26](#page-25-0)*, *[30,](#page-29-0) [31](#page-30-1)*, *[33](#page-32-1)*, *[37](#page-36-0)*, *[41](#page-40-0)*, *[54,](#page-53-0) [55](#page-54-1)*, *[57](#page-56-0)*, *[60](#page-59-0)*, *[67](#page-66-0)* device, *[32](#page-31-0)*, *[43](#page-42-0)*, *[53](#page-52-0)* dim *(*dim.datacggm*)*, [23](#page-22-1) dim.datacggm, *[22](#page-21-0)*, [23,](#page-22-1) *[41](#page-40-0)* dimnames, *[24](#page-23-1)*, *[60](#page-59-0)* dimnames *(*dimnames.datacggm*)*, [24](#page-23-1) dimnames.datacggm, [24](#page-23-1) dimnames<-.datacggm *(*dimnames.datacggm*)*, [24](#page-23-1)

event, *[21,](#page-20-0) [22](#page-21-0)*, [25,](#page-24-1) *[66,](#page-65-0) [67](#page-66-0)* Example, [27](#page-26-0)

filled.contour, *[48](#page-47-0)* fitted, [28](#page-27-1) fitted.cglasso, *[11](#page-10-0)*, *[14](#page-13-0)*, *[16](#page-15-0)*, *[18](#page-17-1)*, *[34](#page-33-0)*, *[50](#page-49-0)*, *[59](#page-58-0)* format, *[66](#page-65-0)*

getGraph, [29,](#page-28-1) *[41,](#page-40-0) [42](#page-41-0)*, *[47](#page-46-0)* getMatrix, *[20](#page-19-1)*, *[22](#page-21-0)*, *[24](#page-23-1)*, [30](#page-29-0)

hist, *[32](#page-31-0)* hist *(*hist.datacggm*)*, [31](#page-30-1) hist.datacggm, *[19](#page-18-0)*, *[21,](#page-20-0) [22](#page-21-0)*, [31,](#page-30-1) *[55](#page-54-1)*

igraph, *[69](#page-68-0)*

impute, *[11](#page-10-0)*, *[14](#page-13-0)*, *[16](#page-15-0)*, *[18](#page-17-1)*, *[28](#page-27-1)*, [33,](#page-32-1) *[50](#page-49-0)*, *[59](#page-58-0)* is.cglasso2igraph, *[29](#page-28-1)*, [35](#page-34-0) is.datacggm, *[22](#page-21-0)*, [36](#page-35-0) lower, *[22](#page-21-0)* lower *(*lower + upper*)*, [37](#page-36-0) lower + upper, [37](#page-36-0) mean, *[19](#page-18-0)* MKMEP, *[27](#page-26-0)*, [38](#page-37-0) MKMEP.Sim *(*Example*)*, [27](#page-26-0) MM, *[27](#page-26-0)*, [39](#page-38-0) MM.Sim *(*Example*)*, [27](#page-26-0) model.matrix.default, *[12](#page-11-1)* mtext, *[48](#page-47-0)* mvrnorm, *[56](#page-55-0)* nobs, *[23](#page-22-1)* nobs *(*nobs + nresp + npred*)*, [40](#page-39-0)  $nobs + nresp + npred, 40$  $nobs + nresp + npred, 40$ npred, *[23](#page-22-1)* npred *(*nobs + nresp + npred*)*, [40](#page-39-0) nresp, *[23](#page-22-1)* nresp *(*nobs + nresp + npred*)*, [40](#page-39-0) par, *[48](#page-47-0)* plot, *[27](#page-26-0)*, *[39,](#page-38-0) [40](#page-39-0)*, *[48](#page-47-0)* plot.cggm, [41](#page-40-0) plot.cglasso, [42](#page-41-0) plot.cglasso2igraph, *[11](#page-10-0)*, *[14](#page-13-0)*, *[16](#page-15-0)*, *[29](#page-28-1)*, *[42](#page-41-0)*, [46,](#page-45-1) *[69](#page-68-0)* plot.GoF, *[4,](#page-3-1) [5](#page-4-0)*, *[7,](#page-6-0) [8](#page-7-0)*, *[14](#page-13-0)*, *[16](#page-15-0)*, [48](#page-47-0) plot.histogram, *[33](#page-32-1)* plot.igraph, *[42](#page-41-0)*, *[47](#page-46-0)* points, *[48](#page-47-0)* predict, [49](#page-48-1) predict.cggm, *[11](#page-10-0)* predict.cglasso, *[14](#page-13-0)*, *[16](#page-15-0)*, *[18](#page-17-1)*, *[28](#page-27-1)*, *[34](#page-33-0)*, *[59](#page-58-0)* print.data.frame, *[64](#page-63-1)* print.default, *[64](#page-63-1)* print.listof, *[64](#page-63-1)*, *[66](#page-65-0)* QFun, *[4–](#page-3-1)[8](#page-7-0)*, [51](#page-50-0) qqcnorm, *[19](#page-18-0)*, *[21,](#page-20-0) [22](#page-21-0)*, *[33](#page-32-1)*, [53](#page-52-0) quantile, *[66](#page-65-0)* rcggm, *[19](#page-18-0)*, *[22](#page-21-0)[–24](#page-23-1)*, *[26](#page-25-0)*, *[31](#page-30-1)*, *[33](#page-32-1)*, *[37](#page-36-0)*, *[41](#page-40-0)*, *[55](#page-54-1)*, [55,](#page-54-1) *[60](#page-59-0)*, *[67](#page-66-0)*

residuals, [58](#page-57-1) residuals.cglasso, *[11](#page-10-0)*, *[14](#page-13-0)*, *[16](#page-15-0)*, *[18](#page-17-1)*, *[28](#page-27-1)*, *[34](#page-33-0)*, *[50](#page-49-0)* The state of the state of the state of the state of the state of the state of the state of the state of the state of the state of the state of the state of the state of the state of the state of the state of the state of t

```
rowNames
, 22
, 24
rowNames
(rowNames + colNames
)
, 60
60
rowNames<-
(rowNames + colNames
)
, 60
select.cglasso
,
4
,
7
, 16
, 49
, 52
, 61
ShowStructure
, 10
, 11
, 14
, 16
, 63
summary
, 27
, 39
, 40
summary.cglasso
,
4
,
5
,
7,
8
, 11
, 14
, 16
, 49
,
         52
, 64
202266
summary.matrix
, 66
to_graph
, 11
, 14
, 16
, 27
, 29
, 36
, 39
, 40
, 42
,
         47
, 52
, 68
upper
, 22
```
upper *(*lower + upper *)* , [37](#page-36-0)

var , *[19](#page-18-0)*